# **5. Estudo de Caso**

O objetivo deste capítulo é apresentar um estudo de caso, onde aplicamos o método proposto no capitulo anterior numa organização real e mostramos os resultados desta aplicação. Na seção 5.1 mostraremos o ambiente do estudo de caso; na seção 5.2 apresentaremos como foi o processo de construção do estudo de caso; e na seção 5.3 veremos o passo-a-passo da aplicação do estudo de caso, bem como os resultados produzidos em cada passo.

100

## **5.1. Ambiente do Estudo de Caso**

O estudo de caso foi realizado na pós-graduação do Departamento de Informática da PUC - Rio. A pós-graduação de Informática na universidade PUC - Rio engloba os cursos de mestrado e doutorado, e vem sendo a pós-graduação melhor conceituada na avaliação trienal da CAPES aos cursos de pósgraduação existente no Brasil, desde o inicio da avaliação.

O foco deste estudo de caso foi auxiliar na elicitação de requisitos para uma futura automatização do processo de admissão para pós-graduação. Para tanto, utilizamos, como fontes de informação, entrevistas com o Coordenador da pós-graduação de Informática, com a secretária da pós-graduação, alunos da universidade, além da documentação disponibilizada pela PUC - Rio.

## **5.2.Processo de Construção do Estudo de Caso**

O processo de construção do estudo de caso utilizou uma estratégia orientada ao processo para conduzi-lo. Este processo iniciou-se com a realização de entrevistas, com o Coordenador da pós-graduação e com a secretaria da pós, além de leitura dos documentos fornecidos pelos entrevistados e disponíveis no *site*. Reunida as informações absorvidas nesta fase primária, iniciamos a construção do modelo de processo do negócio, bem

como o léxico do UdI (admissão na pós-graduação).Finalizada esta primeira versão, o modelo de processo e o léxico foram submetidos a uma validação dos entrevistados. Com o resultado desta validação, foi feito um refinamento dos modelos. Se necessário, pode-se realizar mais validações até chegar a um modelo final. A partir do léxico, construiu-se a ontologia do UdI, que, assim como o modelo de processo, passou pelo processo de validação e refinamento. Com os dois modelos (processo e ontologia) em suas versões finais, aplicamos o método para integração destes conhecimentos.

A Figura 23 exibe um resumo do processo utilizado na construção do estudo de caso e na próxima seção apresentamos o passo-a-passo de aplicação do método proposto no estudo de caso.

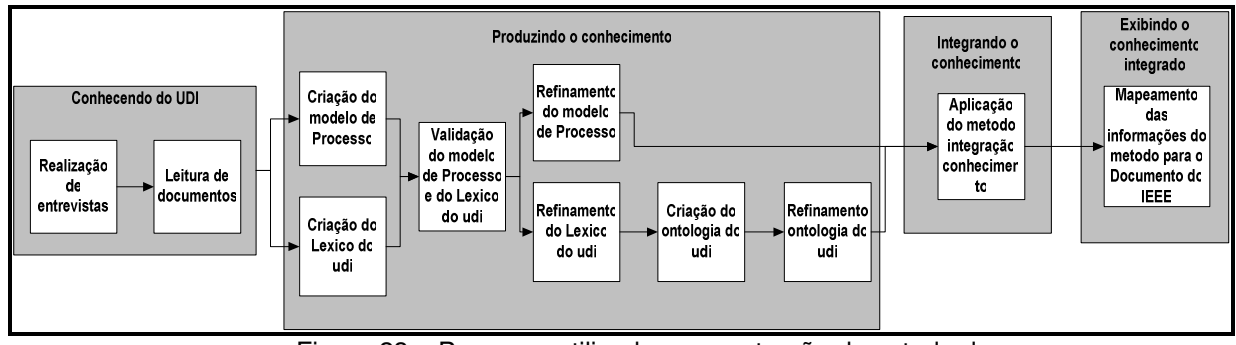

Figura 23 – Processo utilizado na construção do estudo de caso.

## **5.3. Aplicação do Método Proposto no Estudo de Caso**

Para explicar a aplicação do método, em cada passo, utilizaremos a seguinte organização:

- Descrição do que foi executado no ambiente do estudo de caso;
- resultados obtidos.

#### **5.3.1. Conhecendo o UdI**

Nesta fase realizamos as primeiras entrevistas e leituras dos documentos.

#### Resultados:

Iniciamos um relacionamento com o usuário e construímos as primeiras noções do UdI, bem como um entendimento inicial de como funciona o processo de admissão na pós-graduação.

#### **5.3.2. Produzindo o Conhecimento**

#### **5.3.2.1. Formas de Obtenção do Conhecimento**

No ambiente do estudo de caso não havia nenhum modelo de processo da admissão na pós-graduação, assim como nenhuma ontologia que mapeasse este UdI.

#### Resultados:

Selecionamos a forma: Criando "os conhecimentos".

#### **5.3.2.2. Construção do Modelo de Processo**

Seguindo o método selecionado para a construção do modelo de processos, temos:

#### **a. Emoldurar o Processo**

 $\triangleright$  Identificar o conjunto de processos, que inclui tanto os processos alvos, que são o foco da modelagem, quanto os processos que os rodeiam. Esta atividade ajuda a clarificar os processos que estão dentro e fora do escopo da modelagem.

- o Processo de Admissão na pós-graduação.
- o Processo de Matrícula de novos alunos.
- o Processo de Renovação de matrícula.
- o Processo de Alteração de matrícula.
- o Processo de Gerência de bolsas.
- o Processo de Gerência de disciplinas.
- o Processo de Acompanhamento do aluno.
- o Processo de Revisão do Programa de pós-graduação.
- o Processo de Produção Acadêmica.
- $\triangleright$  Identificar os processos-alvo e seus limites.

#### Resultados:

- o Processo de Admissão na pós-graduação.
- o Processo de Matrícula de novos alunos.
- o Processo de Gerência de bolsas.

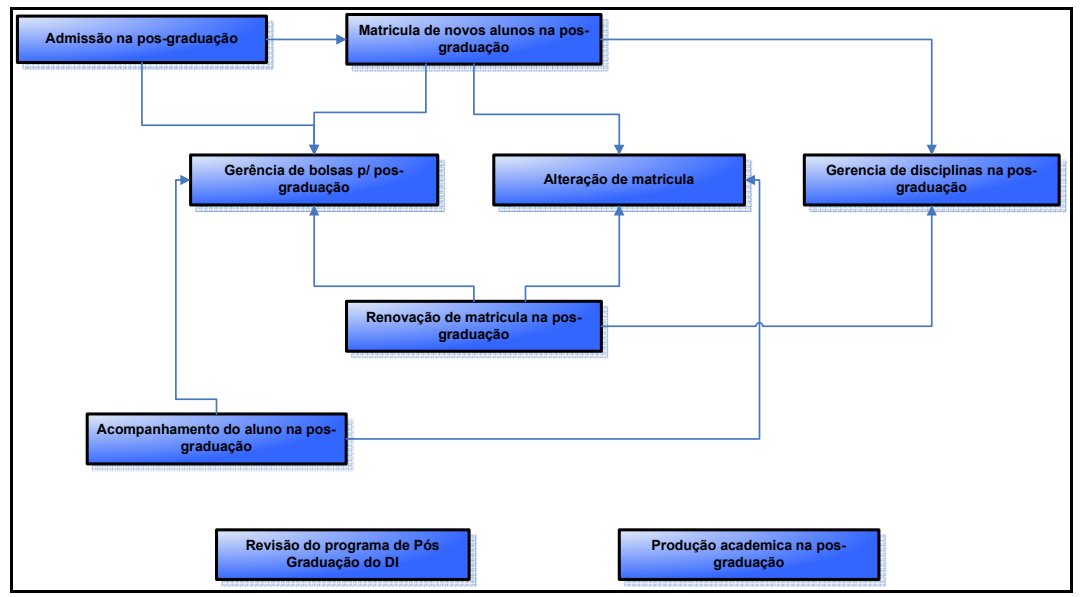

Figura 24 - Mapeamento dos processos da pós-graduação PUC – Rio.

 Revisar ou documentar a missão, estratégia e objetivos da organização.

Missão: Prover ensino de qualidade aos alunos, auxiliando na formação e preparação dos alunos para a vida fora da universidade.

Estratégia: Reunir um conjunto dos melhores profissionais e uma boa infra-estrutura para prover um ensino de qualidade.

Objetivos: Prover ensino de qualidade.

- Mapear uma prévia estimada do processo.
- > Mapear uma prévia do processo aperfeiçoado.

## Resultados:

Apresentaremos o resultado final do processo, portanto, nestes dois últimos passos não exibiremos os resultados.

Desenvolver um glossário de termos do UdI,

# Resultados:

Vide anexo 1.

## **b. Entender o Processo Atual (AS-IS)**

> Mapear o workflow do processo corrente, visando identificar "quem faz o que", o autor sugere utilizar os fluxogramas organizacionais.

## Resultados:

1. Construímos o workflow do processo utilizando o meta-modelo, linguagem e notação selecionada neste trabalho.

2. A construção do modelo foi realizada na ferramenta SRP (descrição textual dos processos) e no Visio (representação gráfica dos processos).

3. A descrição textual do modelo construído encontrase na ferramenta SRP.

4. A representação gráfica do modelo construído encontra-se nas figuras abaixo.

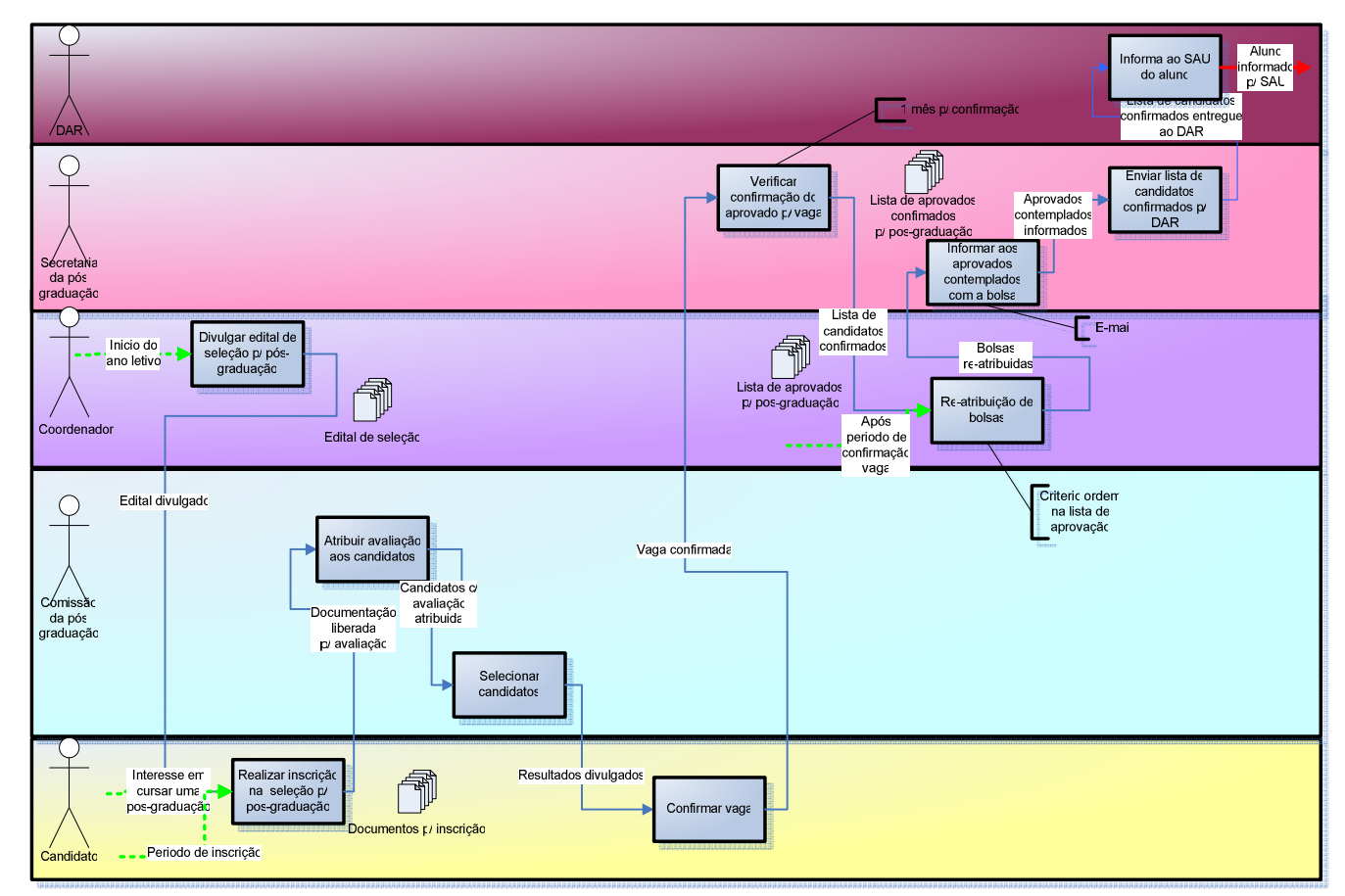

Figura 25 - Visão Geral da Admissão.

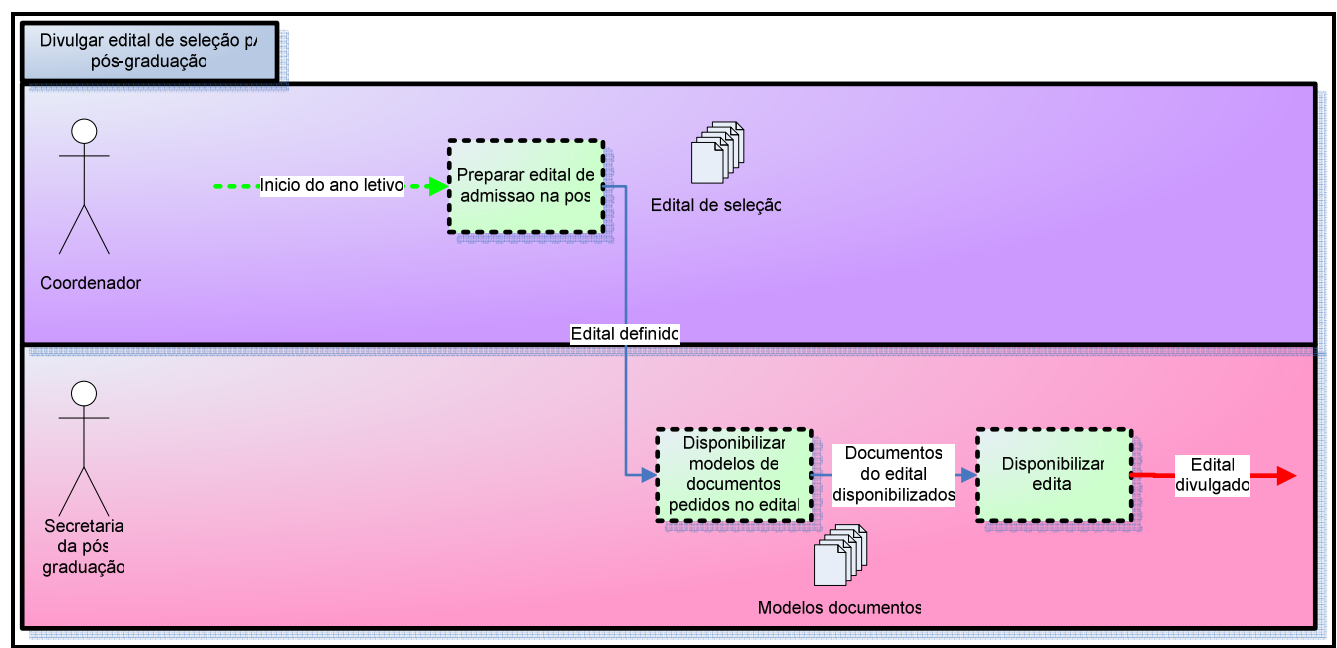

Figura 26 - Visão Detalhada da Atividade Macro "Divulgar Edital de Seleção".

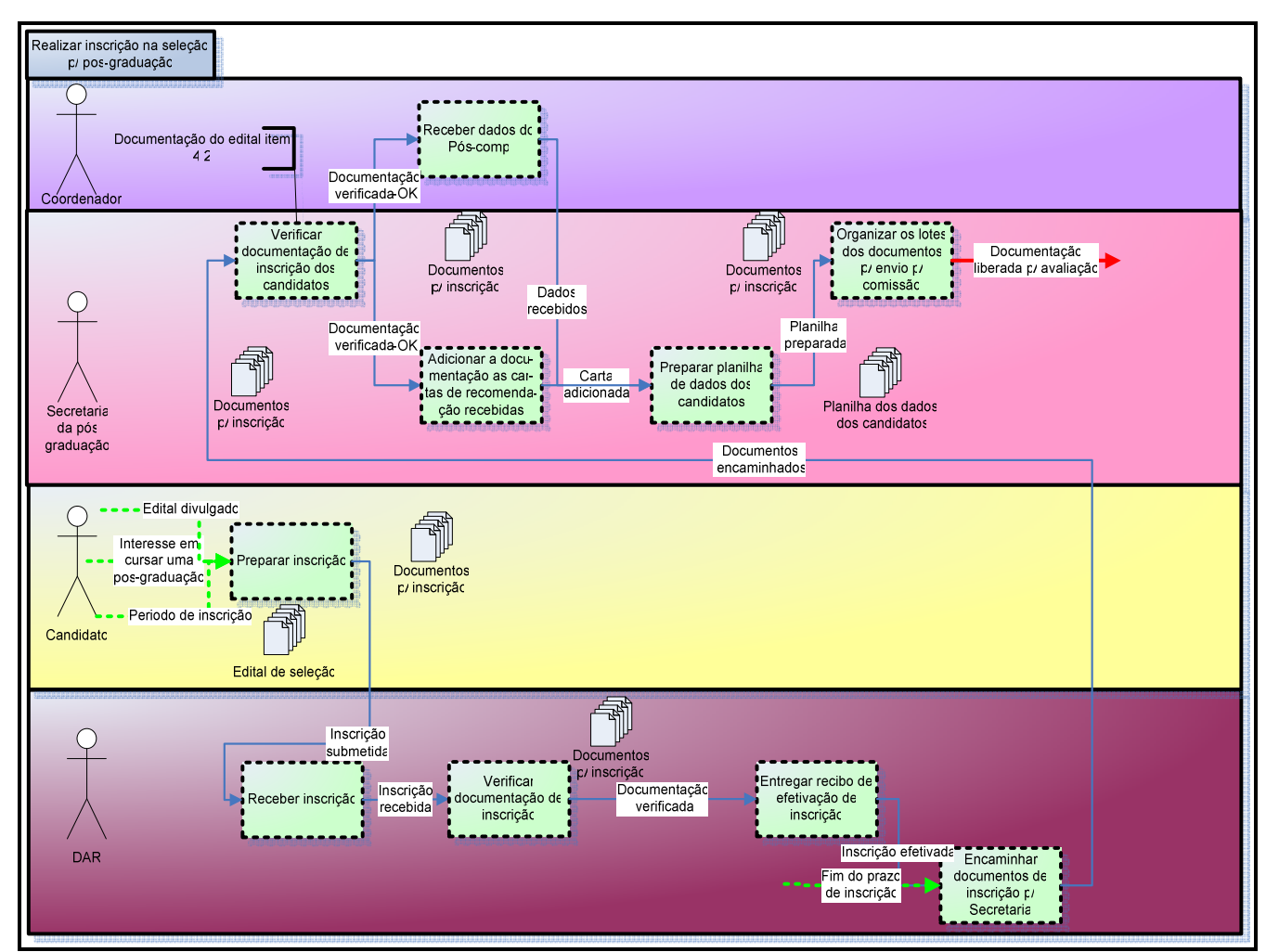

Figura 27 - Visão Detalhada da Atividade Macro "Realizar inscrição".

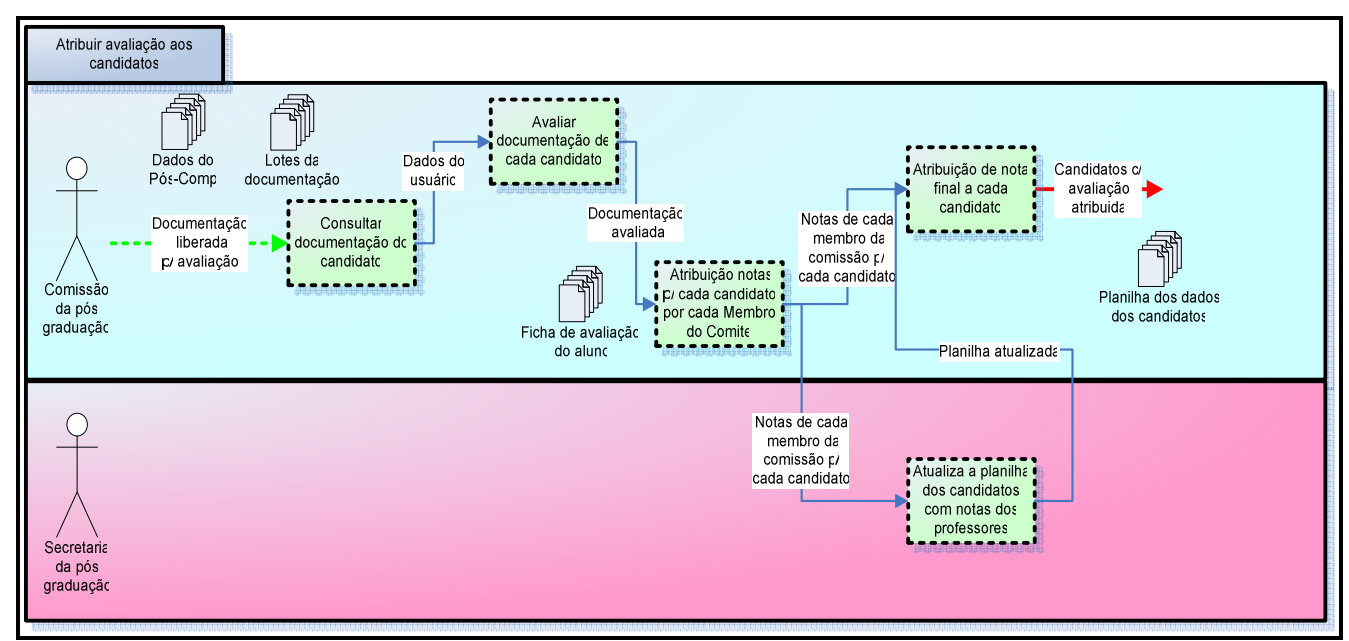

Figura 28 - Visão Detalhada da Atividade Macro "Atribuir Avaliação aos Candidatos".

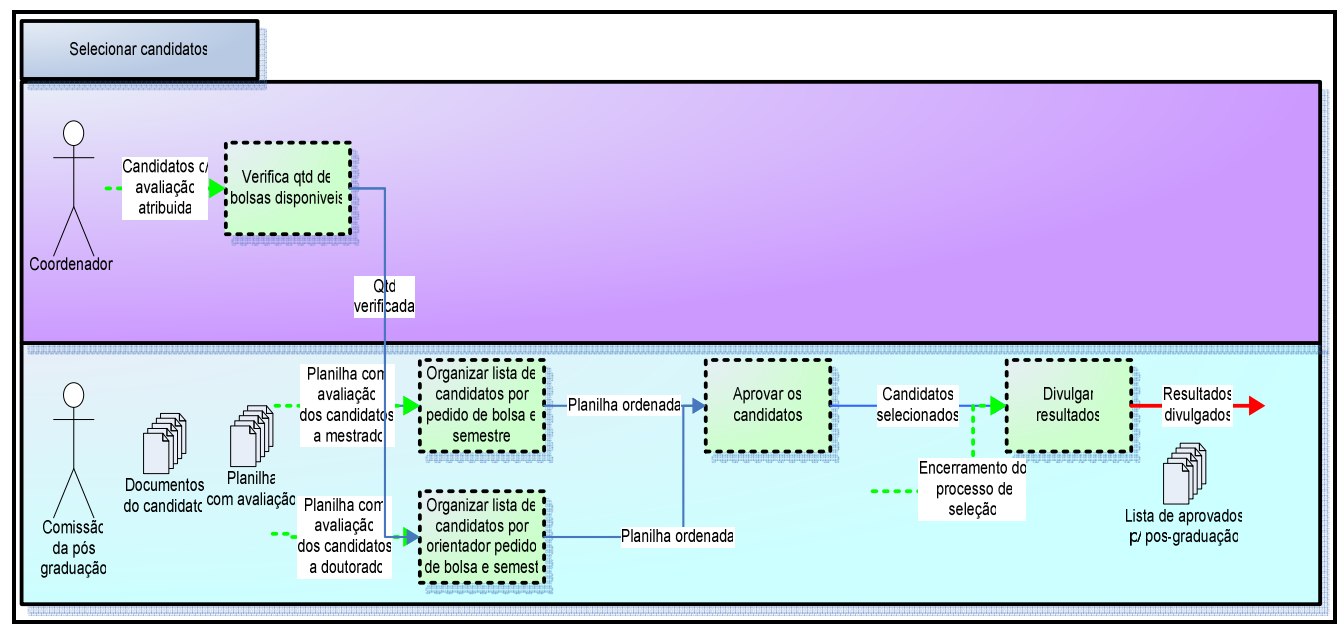

Figura 29 - Visão Detalhada da Atividade Macro "Selecionar candidatos".

- Investigar os "outros objetivos" da organização, como por exemplo, a utilização de algum sistema já existente na organização, políticas a seguir, metas de medições para as atividades.
- $\triangleright$  Identificar pontos fracos do processo
- Mapear uma avaliação final dos "outros objetivos" da organização, como suas regras, políticas, sistemas, motivações.
- > Documentar aspectos importantes de cultura, competências e sistemas de gerência.

Estes itens, dos quatro últimos passos, quando encontrados foram colocados na descrição textual do processo na ferramenta SRP.

## **c. Projetar o Novo Processo (TO-BE)**

#### Resultados:

 Não foi necessária a execução deste passo, pois não encontramos novos objetivos para serem atingidos neste processo e os objetivos atuais estão satisfeitos com a utilização do processo atual.

## **5.3.2.3.Construção da Ontologia**

O método selecionado para construção da ontologia tem como ponto de partida o léxico do UdI, portanto, utilizaremos o léxico (anexo 1) para iniciar o método.

Vejamos passo a passo, utilizando o léxico da pós-graduação PUC - Rio, como foi aplicado o método e suas heurísticas para desenvolver a ontologia do UdI de admissão na pós-graduação. Durante o passo-a-passo serão exibidas letras correspondentes às heurísticas que estão sendo aplicadas naquele ponto da execução do método. Estas heurísticas, e suas correspondentes letras, são mostradas no decorrer desta seção:

1. **Listar os termos alfabeticamente, de acordo com seu tipo (verbo, objeto, sujeito ou estado)** Resultados:

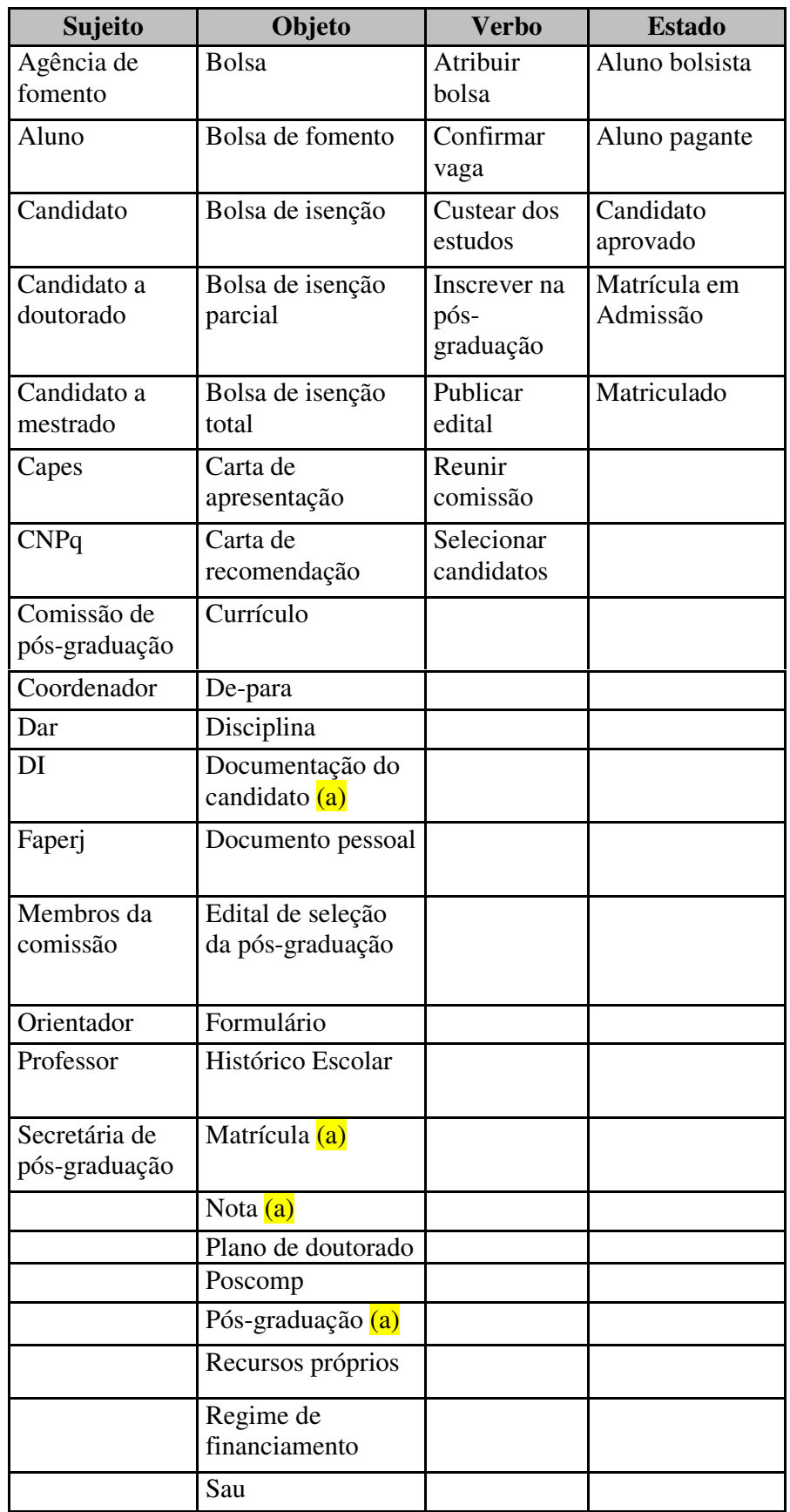

Tabela 4 – Resultado do passo 1 do método de construção de ontologia.

**2. Fazer 3 listas: conceito (classe) (C), propriedade (R) e axiomas (AO). Na lista de classes, cada entrada terá um nome, descrição (linguagem natural) e uma lista contendo zero ou mais rel (função que relaciona o conceito em questão aos outros, de maneira não taxonômica). As entradas na lista de axiomas terão nomes (labels) somente.** 

#### Resultados:

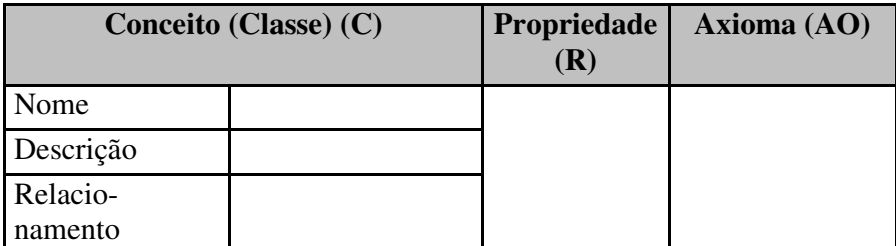

Tabela 5 – Resultado do passo 2 do método de construção de ontologia.

**3. Utilizando a lista de símbolos do léxico classificados como sujeito ou objeto, para cada termo:** 

**3.1 Adicione uma nova classe à lista de classes. O nome da classe é o símbolo do léxico propriamente dito. A descrição da classe é a noção do termo.** 

**3.1.1 Para cada impacto:** 

**3.1.1.1Checar se já faz parte da lista de propriedades da ontologia.** 

**3.1.1.2Caso não faça parte da lista (a propriedade ainda não existe), adicione uma nova propriedade à lista (de propriedades). O nome da propriedade deve ser baseado no verbo utilizado para descrever o impacto.** 

**3.1.1.2.1 Verificar consistência.**

**3.1.1.3 Na lista de classes, adicione uma nova rel para a classe em questão. A rel é formada pela classe, + a propriedade (definida em 3.1.1.1) + a classe relacionada (esta classe é o objeto direto/indireto do verbo utilizado no impacto do símbolo do léxico. Usualmente, é um termo do próprio léxico e aparece sublinhado).** 

**3.1.1.4 Checar se existem indicativos de negação no vocabulário mínimo que relacionem duas ou mais classes. Verificar se estas classes possuem um relacionamento do tipo disjuntas (exemplo: macho e fêmea).** 

**3.1.1.4.1 Se verdadeiro, adicionar o disjoint à lista de axiomas.** 

**3.2 Verificar consistência.** 

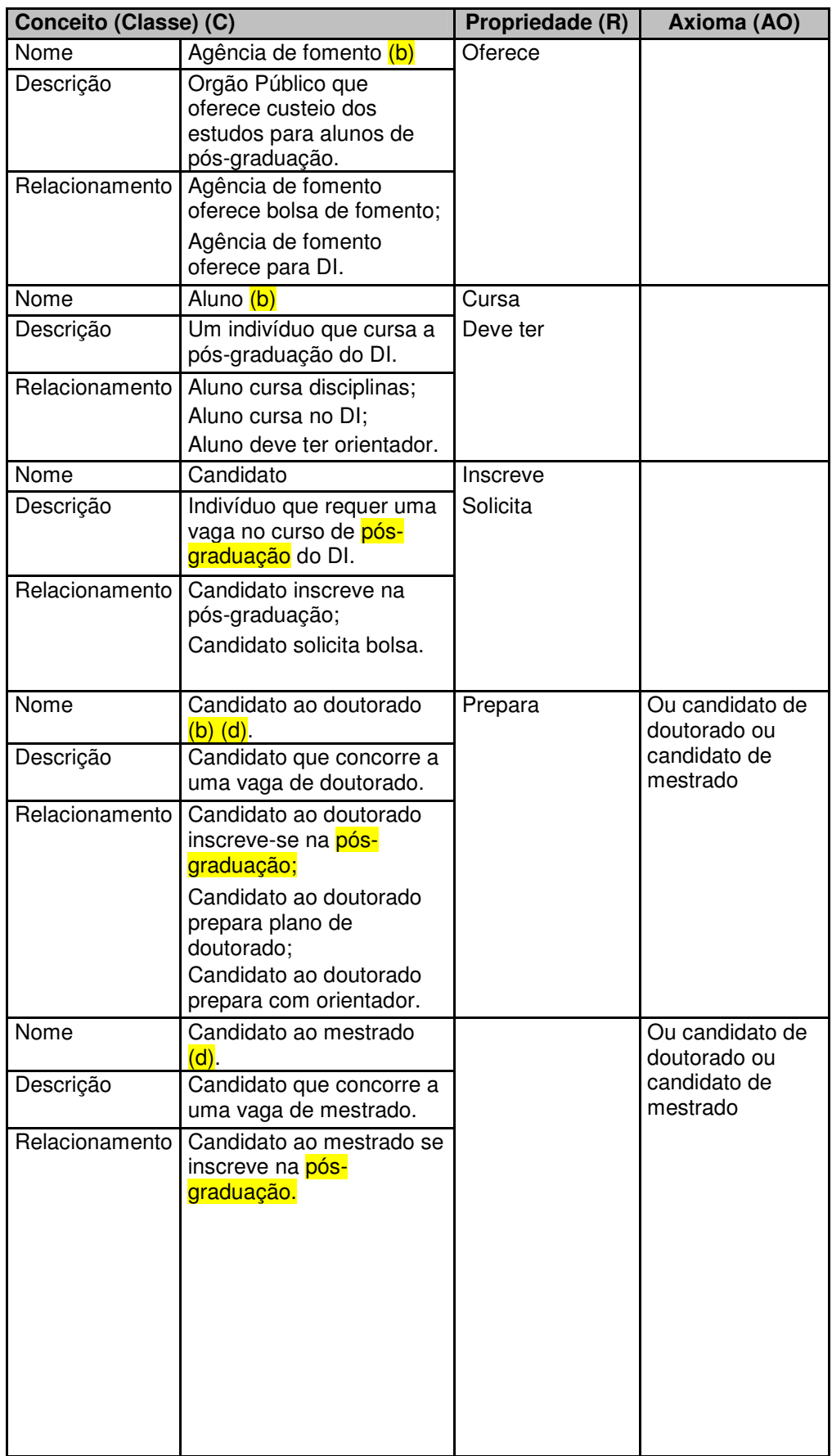

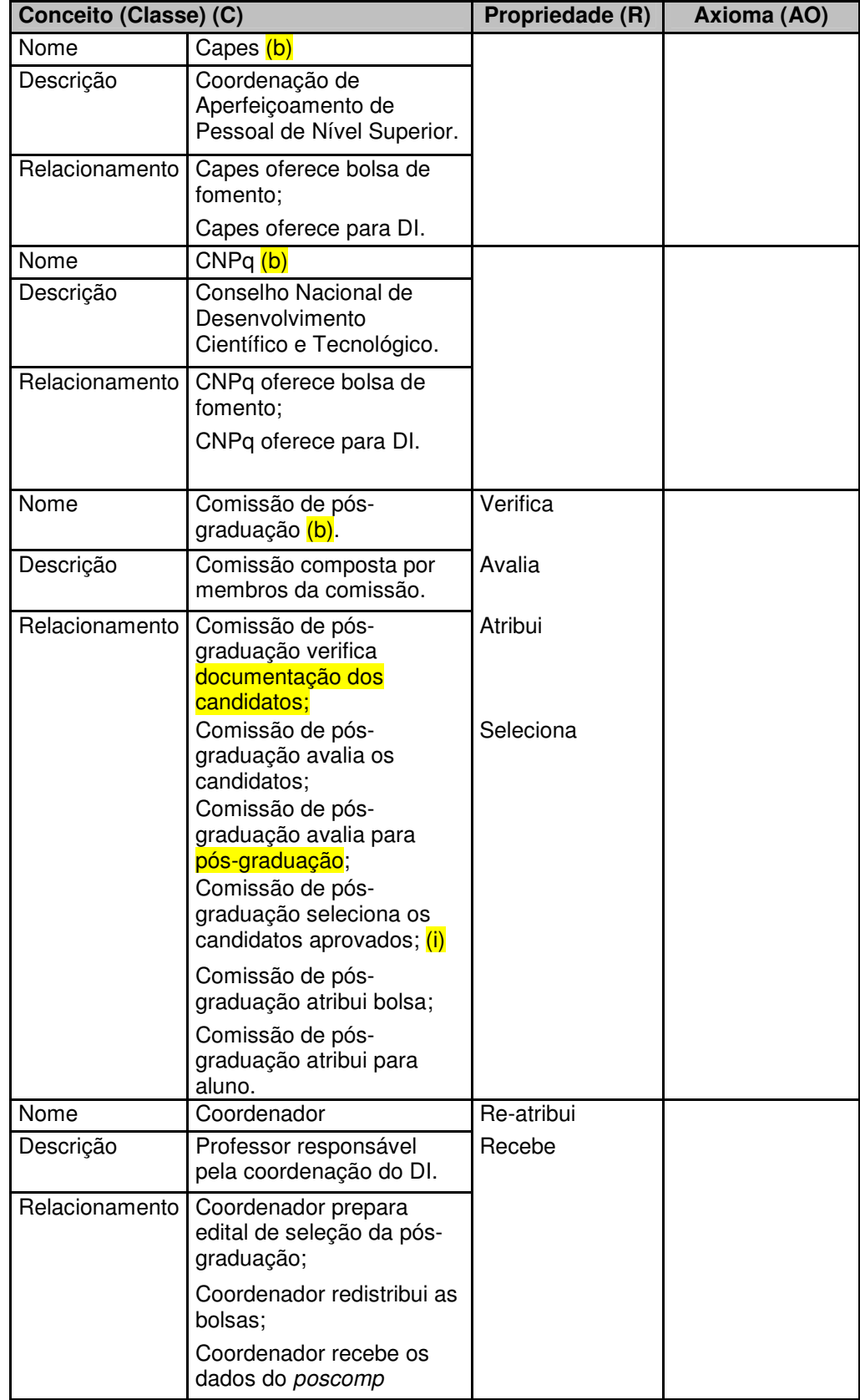

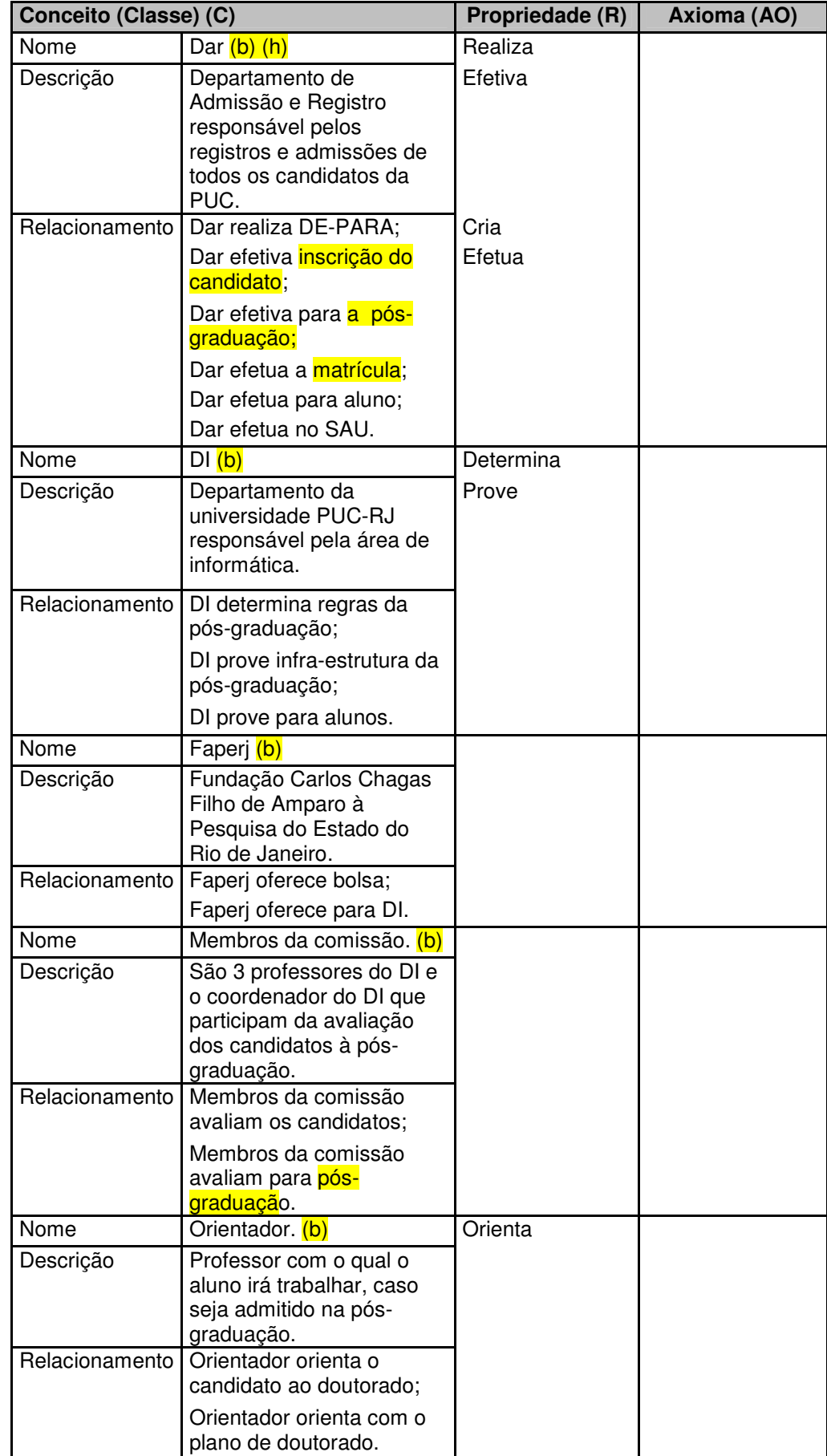

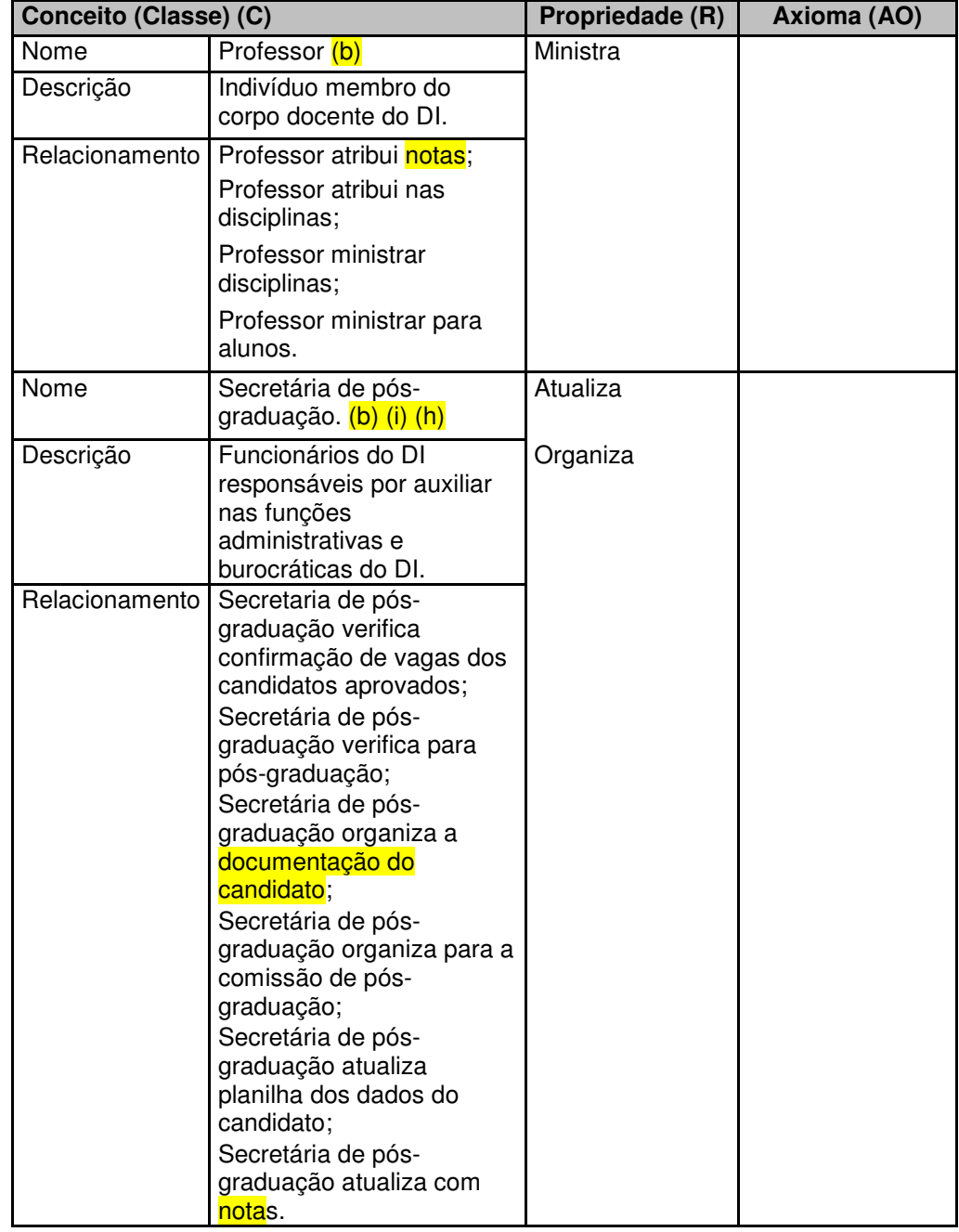

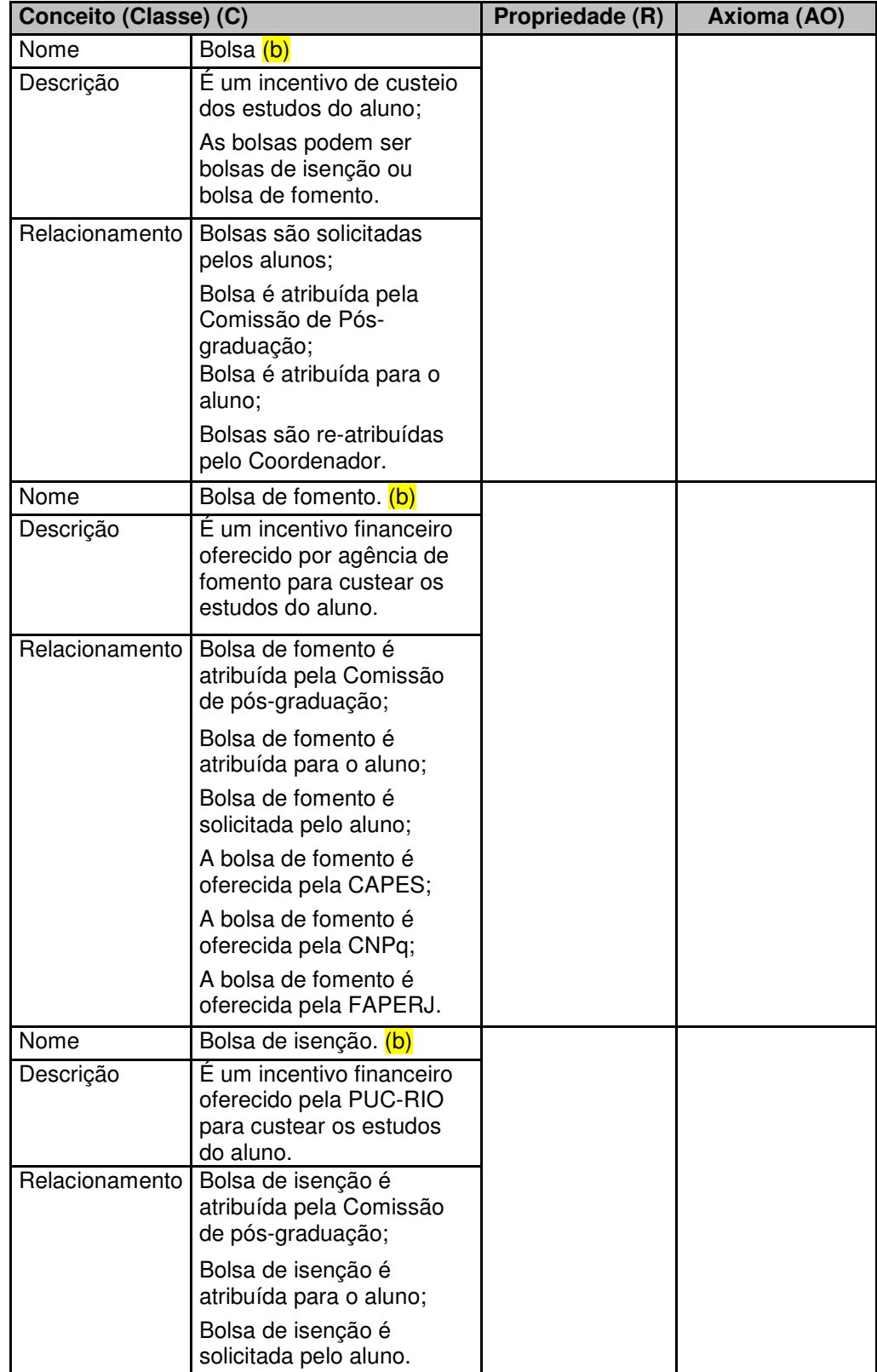

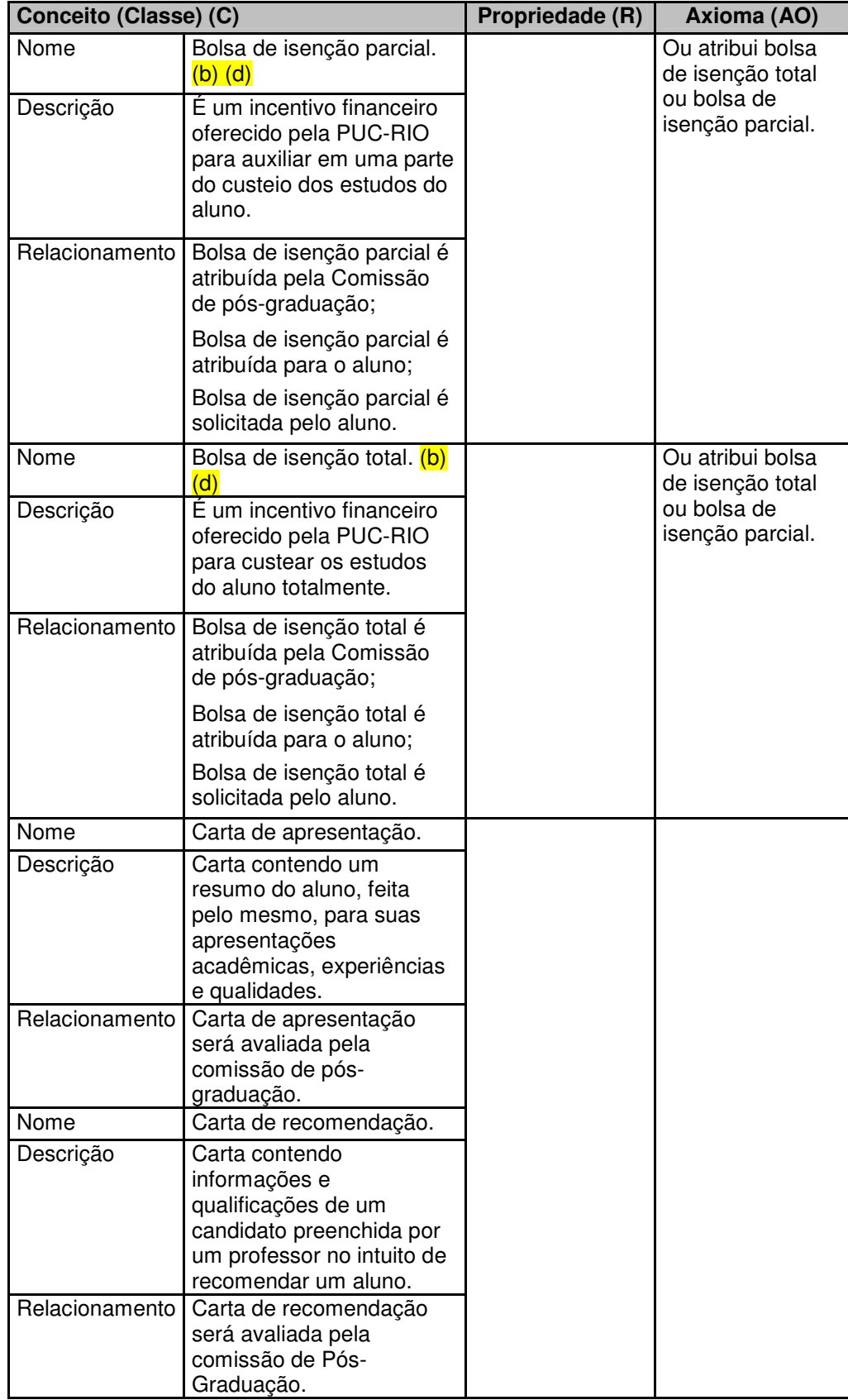

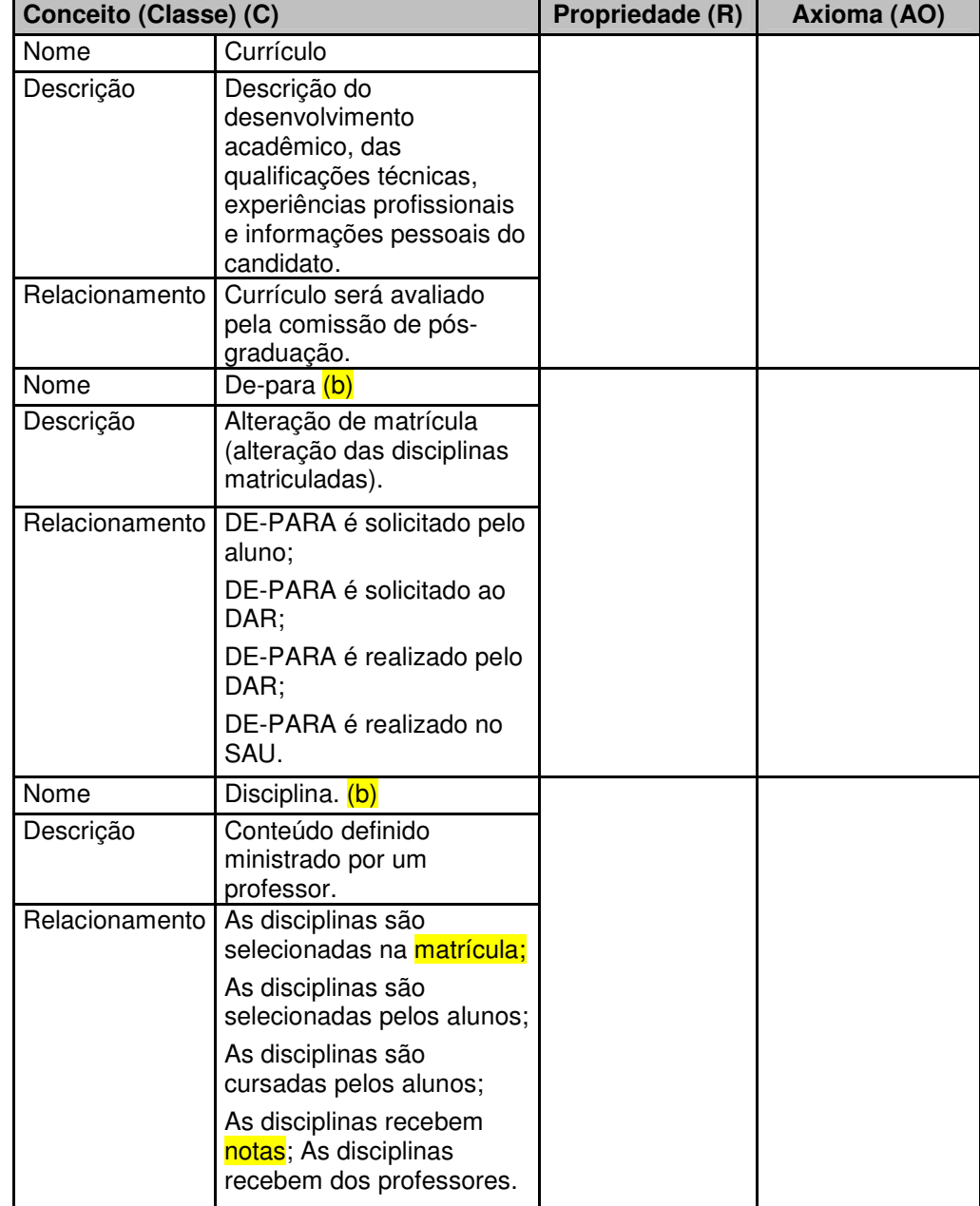

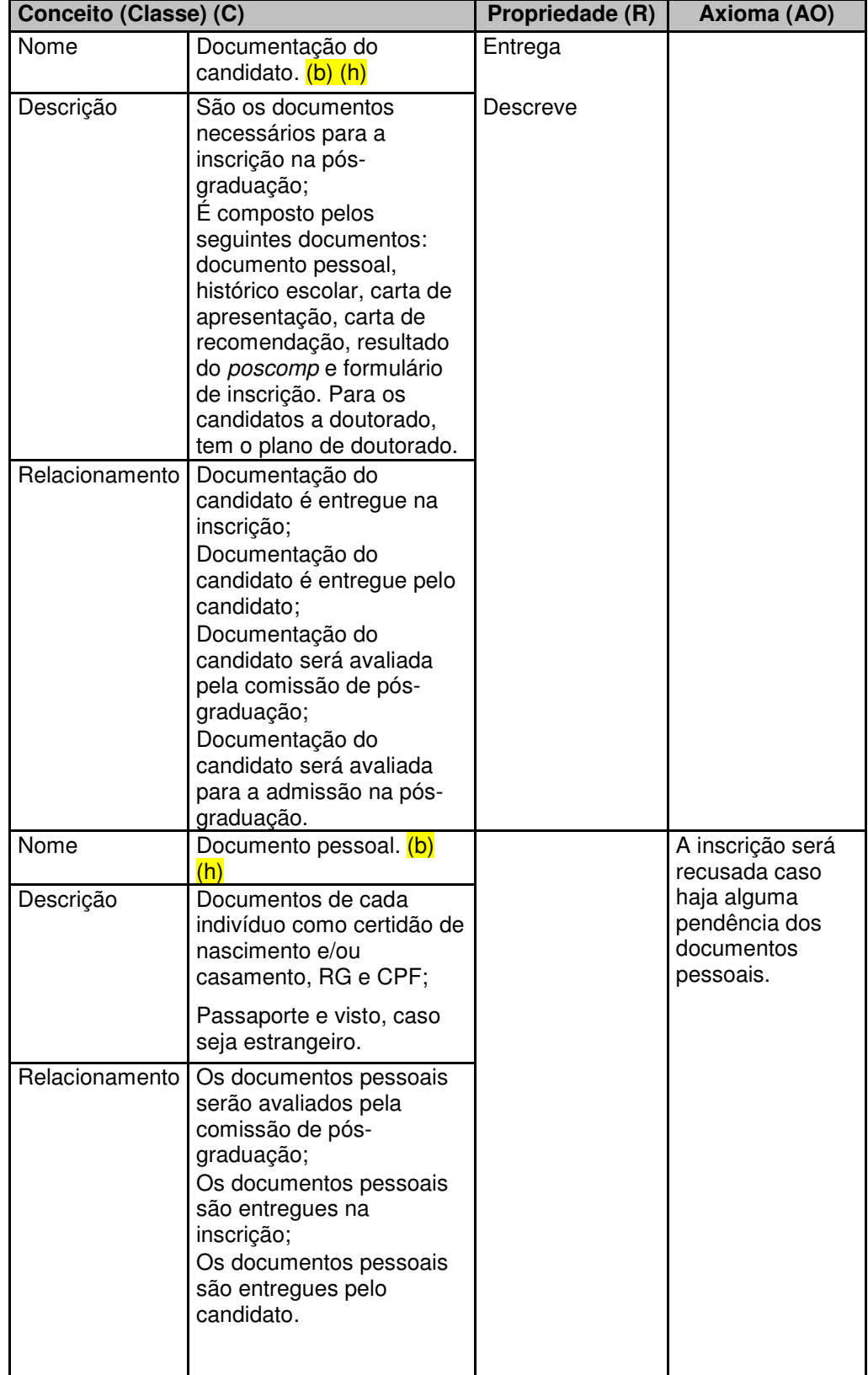

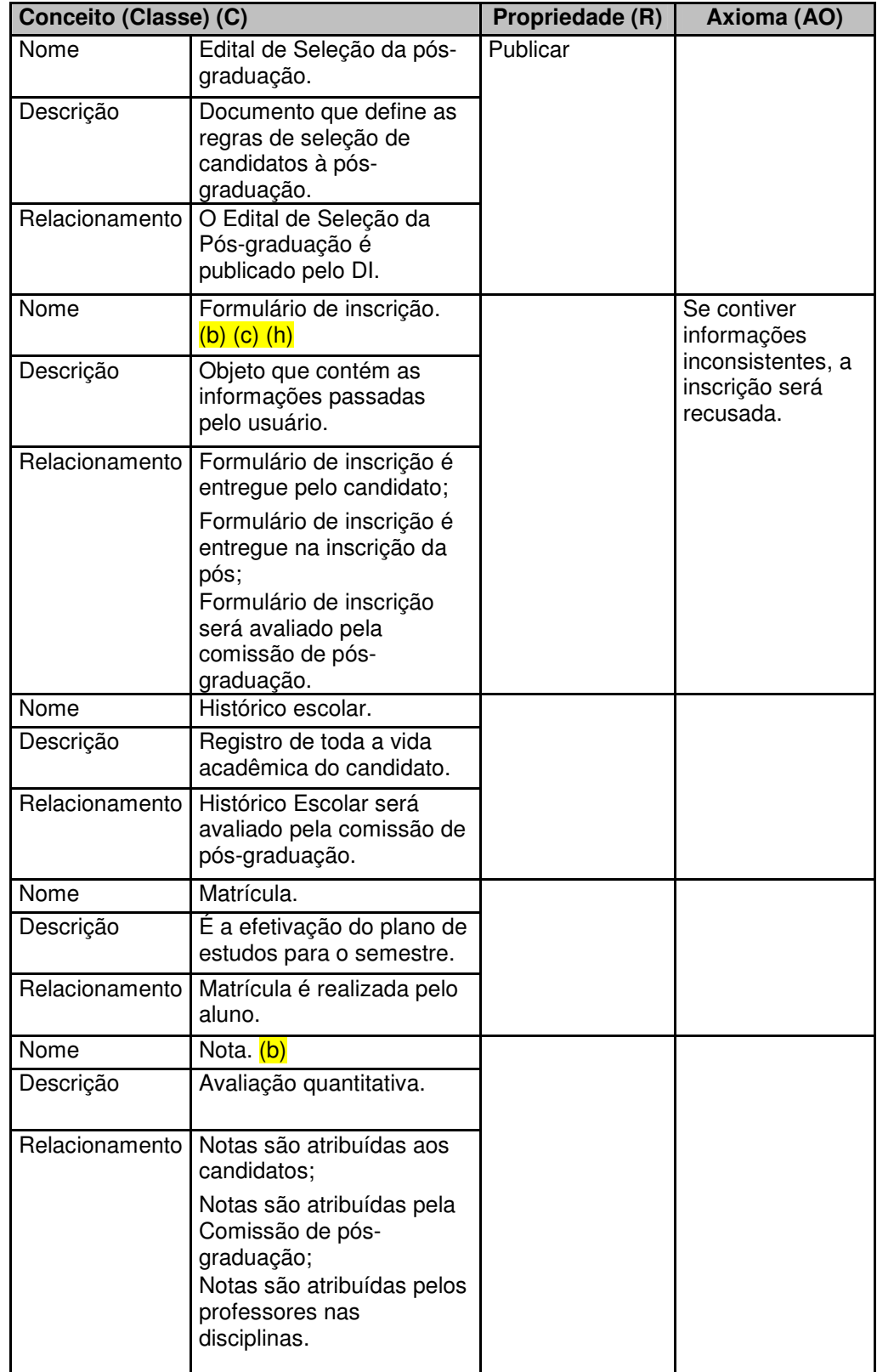

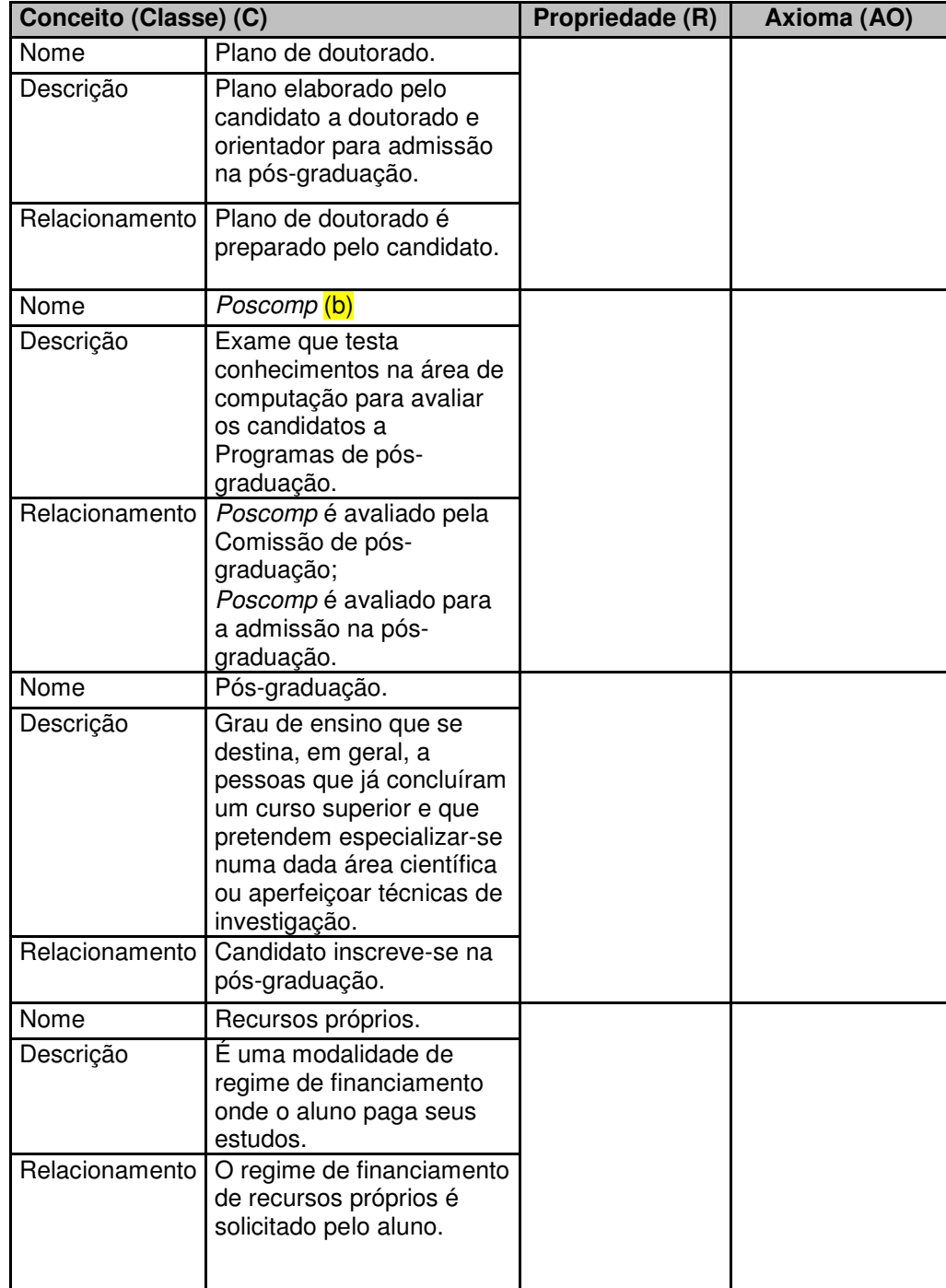

| Conceito (Classe) (C) |                                                                                                    | Propriedade (R) | Axioma (AO) |
|-----------------------|----------------------------------------------------------------------------------------------------|-----------------|-------------|
| Nome                  | Regime de financiamento.<br>(b)                                                                                   |                 |             |
| Descrição             | São as modalidade de<br>financiamento da pós-<br>graduação;                                                       |                 |             |
|                       | As modalidades são<br>bolsas de fomento, bolsa<br>isenção total, bolsa<br>isenção parcial e recursos<br>próprios. |                 |             |
| Relacionamento        | Regime de financiamento<br>é solicitado pelo aluno;                                                               |                 |             |
|                       | Regime de financiamento<br>é solicitado ao DAR.                                                                   |                 |             |
| Nome                  | SAU (b)                                                                                                    | Inclui          |             |
| Descrição             | Sistema de controle<br>acadêmico.                                                                                 | Consulta        |             |
| Relacionamento        | No SAU são incluídas as<br>notas:                                                                                 |                 |             |
|                       | No SAU são incluídas<br>pelos professores;                                                                        |                 |             |
|                       | No SAU é consultado o<br>histórico escolar;                                                                       |                 |             |
|                       | O SAU é consultado pelos<br>professores, secretária de<br>pós-graduação e DAR.                                    |                 |             |

Tabela 6 - Resultado do passo 3 do método de construção de ontologia.

**4. Utilizando a lista de símbolos classificados como tipo verbo. Para cada termo:** 

**4.1.1 Checar se já faz parte da lista de propriedades da ontologia.** 

**4.1.1.1 Caso não faça parte da lista (a propriedade não existe), adicione uma nova propriedade à lista (de propriedades). O nome da propriedade é o símbolo do léxico propriamente dito.** 

**4.1.1.1.1 Verificar consistência.** 

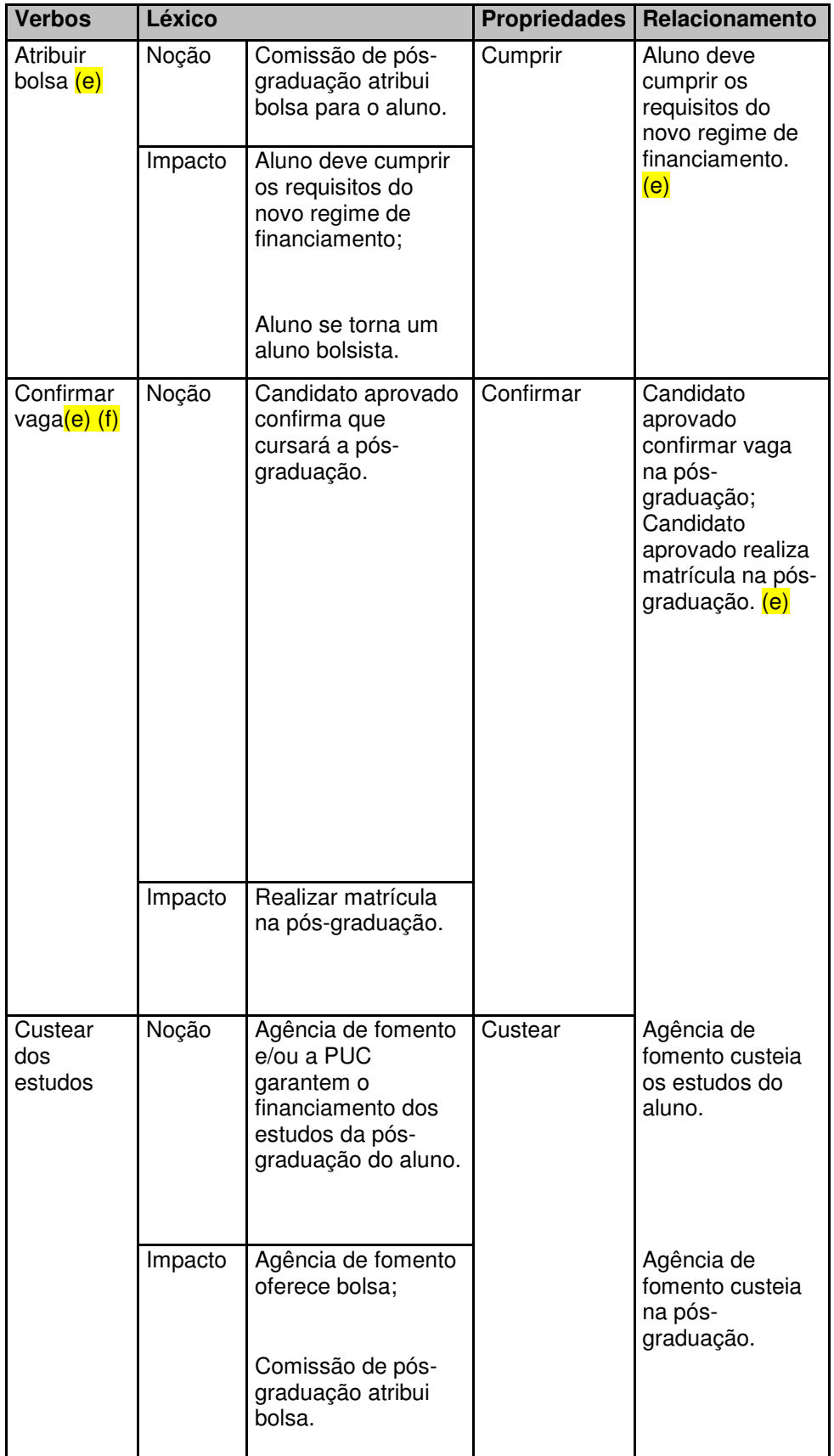

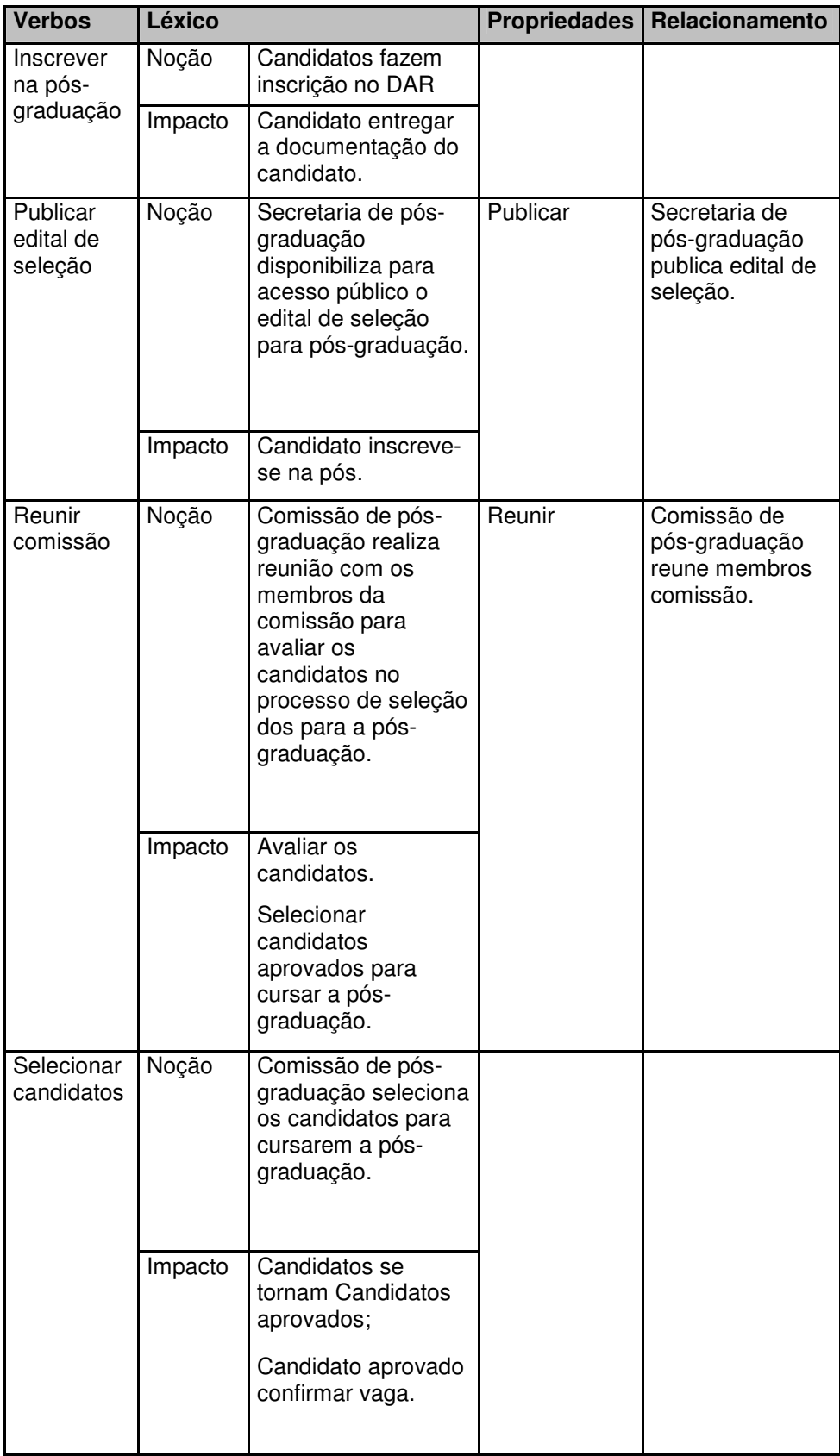

Tabela 7 - Resultado do passo 4 do método de construção de ontologia.

**5. Utilizando a lista de símbolos classificados como tipo estado, para cada termo:** 

**5.1.1 Para cada impacto:** 

**5.1.1.1 Tentar identificar a importância relativa do termo para a ontologia. Esta estratégia é similar à utilização de questões de competência proposta em [Gruninger95]. Estas questões são obtidas através do refraseamento dos impactos de cada símbolo em perguntas iniciadas por Quando? Onde? O que? Quem? Por que? e Como?** 

**5.1.1.2 Checar se existem indicativos de negação no vocabulário mínimo que relacionem duas ou mais classes. Verificar se estas classes possuem um relacionamento do tipo disjunto (exemplo macho e fêmea).** 

**5.1.1.2.1 Se verdadeiro, adicionar o disjoint à lista de axiomas.** 

**5.1.2 Caso o termo seja central à ontologia, classifique-o como classe (C)).** 

**5.1.3 Caso contrário (o termo não é central para a ontologia), classifique-o como propriedade (R).** 

**5.14 Verificar consistência.**

## **Classes:**

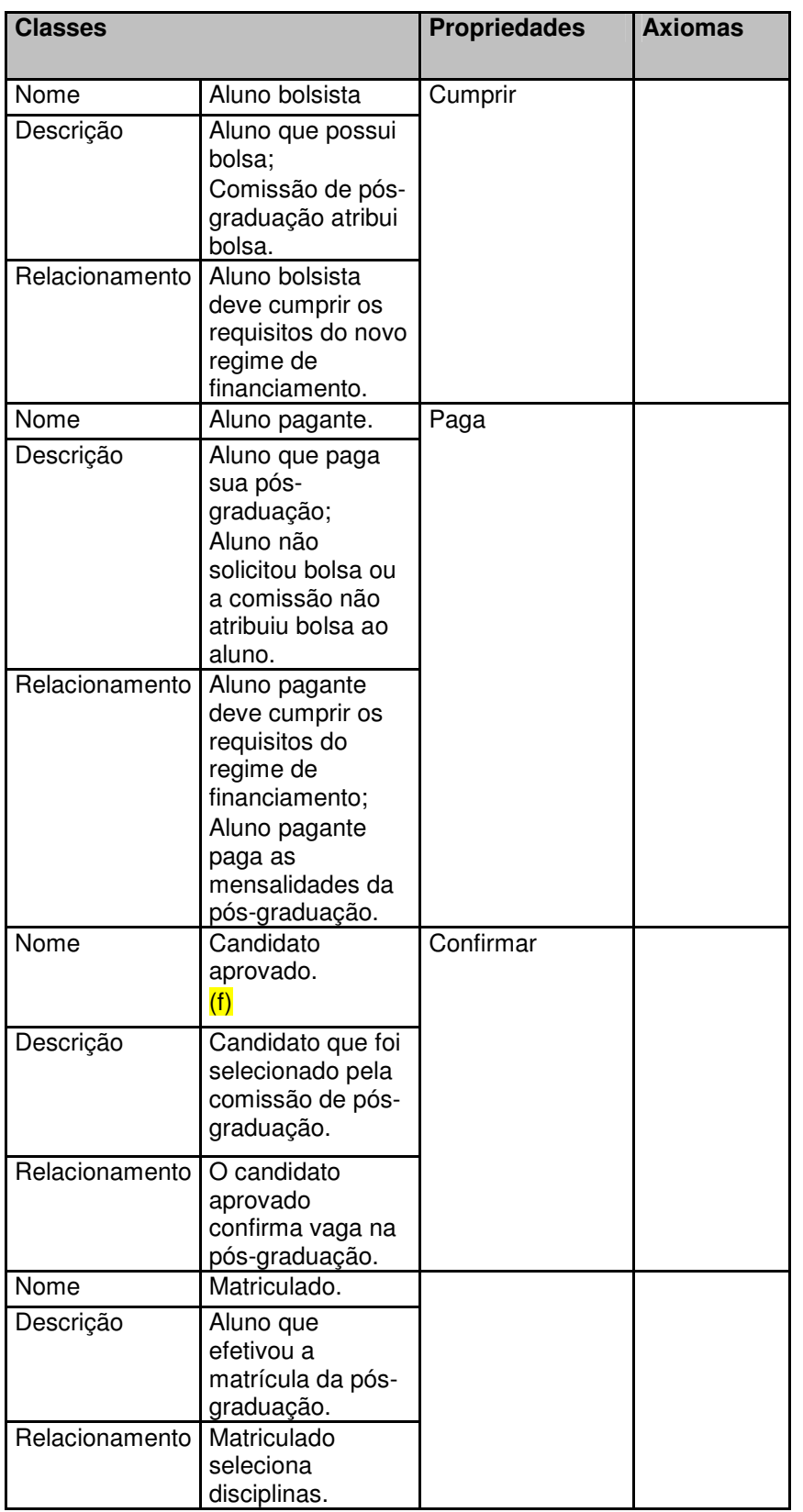

Tabela 8 - Resultado do passo 5 do método de construção de ontologia – Classes.

#### **Propriedades:** (g)

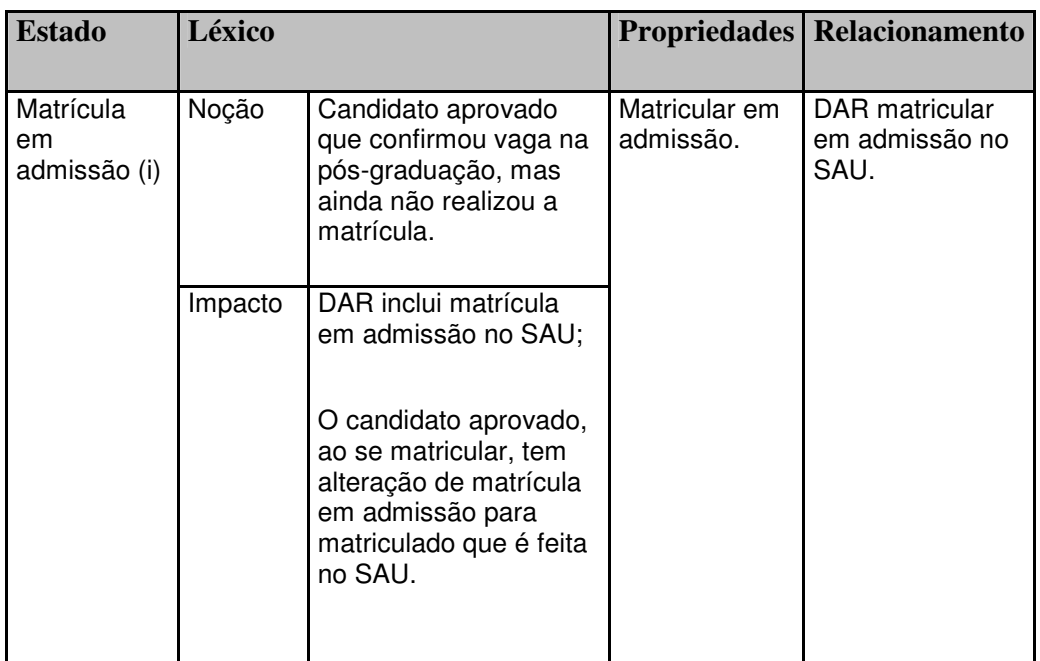

Tabela 9 - Resultado do passo 5 do método de construção de ontologia – Propriedades.

**6. Quando todos os termos tiverem sido adicionados à ontologia:** 

**6.1 Checar se existem conjuntos de conceitos que compartilhem rel Idênticos.** 

**6.1.1 Para cada conjunto de conceito que compartilhe rel, construir uma lista de conceitos separados.** 

**6.1.2 Buscar na ontologia conceitos que fazem referência a todos os membros desta lista.** 

**6.1.2.1 Se não forem encontrados, busca na noção e no impacto de cada membro da lista de conceitos, tentando identificar um termo comum do vocabulário mínimo.** 

**6.1.3 Construir uma hierarquia de conceitos onde todos os membros da lista de conceitos é um sub-conceito do conceito encontrado em 6.1.2.** 

**6.1.4Verificar consistência.** 

**Conjunto de conceitos semelhantes (possível hierarquia de conceitos):** 

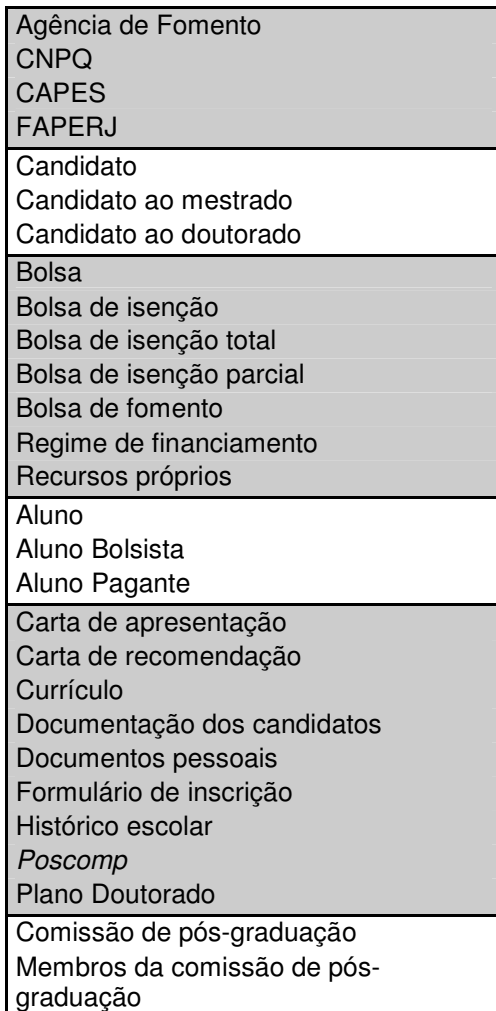

Tabela 10 - Resultado do passo 6 do método de construção de ontologia.

Na descrição do método, sugerimos a aplicação de algumas heurísticas, listadas abaixo, para auxiliar na execução do método. As heurísticas foram aplicadas e seus resultados podem ser vistos no passo-a-passo do método exibido acima, com a marcação referente à letra da heurística:

Caso um termo, que não esteja presente no léxico, apareça algumas vezes como o objeto direto/indireto dos verbos nos relacionamentos das classes da ontologia. Devemos considerar que o mesmo pode ser um novo termo para o léxico e, portanto, uma nova classe ou propriedade para a ontologia.

> a. Uma descrição de impacto do léxico com mais de um objeto direto e/ou indireto deve ser representado na ontologia por mais de um

relacionamento, ou seja, um relacionamento para cada objeto. Depois deve ser verificada a consistência destes relacionamentos.

- b. Uma descrição do impacto no léxico com dois ou mais verbos diferentes também geram dois ou mais relacionamentos para o termo.
- c. Em relação aos termos disjuntos, acrescentar, na busca realizada no vocabulário do léxico (passo 3.1.1.4 e 5.1.2), a procura de indícios de alternativa (ou exclusivo), além dos indicativos de negação já sugeridos pelo método.
- d. Os verbos do léxico, assim como seus impactos, devem fazer parte dos relacionamentos da ontologia. Portanto, deve-se verificar se na ontologia já existem classes que tenham relacionamento que represente o verbo do léxico e cada um de seus impactos. Caso não exista acrescentar o(s) relacionamento(s).
- e. A heurística anterior pode se tornar um forte indício para auxiliar na execução do passo 5.1.1 no método [Breitman 04], caso o ator do verbo seja um termo "estado" do léxico.
- f. Os estados que se transformarem em propriedades também têm que ter seus impactos transformados em relacionamentos na ontologia, caso os relacionamentos ainda não existam, semelhante à heurística e.
- g. No caso de um impacto, no qual o objeto direto/indireto é um verbo (ou um sinônimo do verbo), verificar se já não existe algum relacionamento na ontologia que mapeou este relacionamento, afinal, segundo a heurística e todos os impactos dos verbos são mapeados como relacionamentos, caso não exista acrescentar o relacionamento.
- h. A heurística anterior também vale para os termos do tipo estado.

i. Colocar os sinônimos dos termos na documentação da ontologia. Heurísticas para definição de sinônimos podem ser encontradas em [Franco 92].

 O resultado da aplicação do método com auxilio das heurísticas foi documentado na ferramenta Protege. A Figura 30 mostra as classes da ontologia do processo de admissão pós-graduação PUC – Rio obtido através do método:

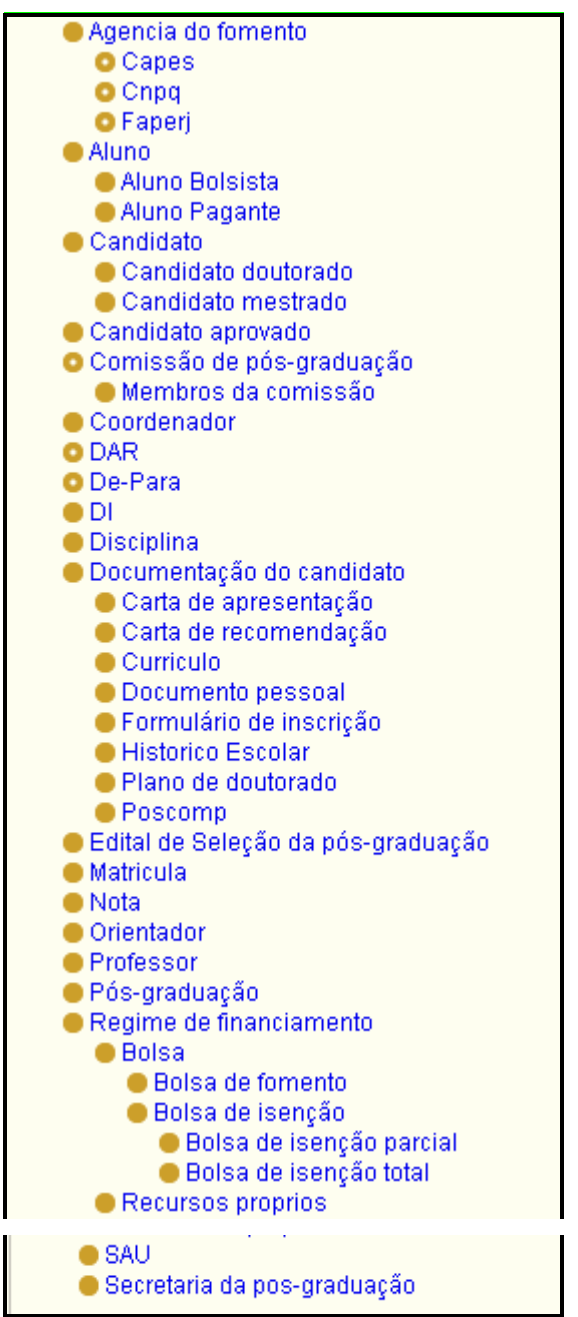

Figura 30 - Classes da Ontologia.

Neste ponto do método, observamos que esta ontologia criada não atende completamente ao meta-modelo selecionado, pois ainda existem algumas "informações que faltaram", conforme mostrado na seção 4.2.4. Por exemplo: atributos das classes e cardinalidade. Para completar a ontologia com "as informações que faltaram", devemos utilizar as heurísticas listadas abaixo para auxiliar na construção da ontologia completa do processo de admissão na pós-graduação PUC-Rio.

 Também observamos, neste ponto, que podem existir informações que podem parecer estar com classificação equivocada, um exemplo deste fato seria a classificação termo "nota" que pelo método é classificada como classe, porém poderíamos entender que este termo poderia ser melhor classificado como um atributo da classe aluno.

 É importante salientar que o intuito deste método não é construir um modelo conceitual dos dados, e sim, mapear a ontologia do UdI, para com isto transmitir os conceitos relevantes do UdI e seus relacionamentos, portanto entendemos que no UdI o termo nota, tem relevância dentro do universo de informação da pós-graduação da Puc - Rio, além de possuir relacionamentos com outros termos do UdI, por isso está classificado como classe.

#### **1. Hierarquia**

Heurísticas para organizar hierarquicamente:

- 1. Na posição de cima deve ficar o termo que tem apenas os relacionamentos comuns (superclasse), e embaixo os termos que têm além destes relacionamentos, mais outros relacionamentos (subclasses).
- 2. Verificar a relação de "is a" e/ou "é um tipo de" entre os termos que estão embaixo (sub-classes) em relação ao que está em cima (superclasse). Esta verificação pode ser feita observando se existe, no impacto ou na noção, algum relacionamento que indique esta relação, ou mesmo em entrevistas e/ou documentação do UdI.
- 3. Verificar consistência da ontologia.

130

 **Hierarquia de Classes:** 

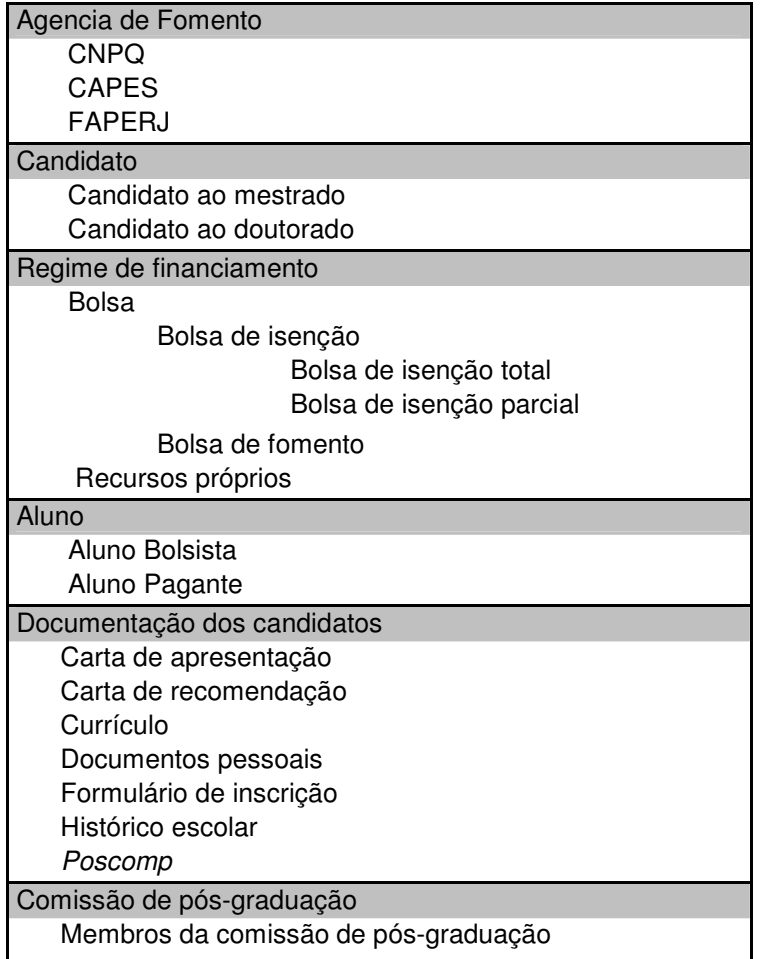

Tabela 11 – Resultados das heurísticas de hierarquia.

## **2. Hierarquia ou Relacionamento "Parte de"?**

Heurísticas para clarear as diferenças entre estes dois conceitos:

• Na hierarquia, as sub-classes são "um tipo da" superclasse. No relacionamento "Parte de", as "sub-classes" são partes da "superclasse" e, como partes de um conjunto, não possuem a relação de herança.

Estamos utilizando os termos "sub-classe" e "superclasse' num relacionamento "partes de" apenas para fins de prover um melhor entendimento de que a "sub-classe" está contida na "super-classe", por isso a aplicação das aspas. Porém, conforme dito acima, não existe relacionamento hierárquico entre estas classes.

• As classes que possuem um relacionamento "Parte de" podem ter relacionamento forte, na qual dependem da "superclasse" para existir, ou relacionamento fraco, no qual as "sub-classes" têm existência independente da "superclasse".

#### Resultados:

Encontramos os seguintes relacionamentos "Parte de":

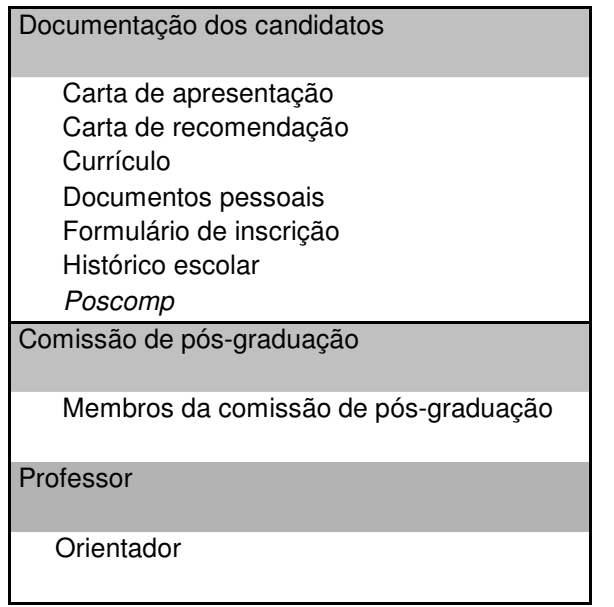

Tabela 12 – Resultado das heurísticas de relacionamento "Parte-De".

#### **3. Classe ou Instância?**

Verificamos para cada classe da ontologia as que atendem aos pontos listados abaixo, caso atendam, devem ser classificadas com instâncias:

• Se existe um conjunto de classes com atributos e relacionamentos idênticos (provavelmente já faz parte do conjunto de termos que possivelmente formaram uma hierarquia). Em seguida verificar

qual(is) destas classes só tem sentido no UdI se estiverem seus atributos "preenchidos" com valores.

• Observar qual(is) classes não podem ser instanciadas.

## Resultados:

Encontramos as seguintes instâncias de agência de fomento:

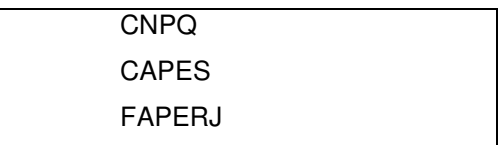

## **4. Atributos das Classes**

Heurísticas para atributos de classes:

- Os termos que estão classificados como estados no léxico são grandes candidatos a serem atributos do termo ao qual o estado é atribuído.
- Outros atributos também podem ser descobertos através de entrevistas e/ou documentação do UdI.

## Resultados:

Atributo de Aluno:

- Aluno bolsista;
- Aluno pagante.
- Nota

Atributo de Candidato:

- Matriculado.
- Candidato aprovado

O resultado encontrado foi a ontologia, de acordo com o meta-modelo selecionado, do processo de admissão na pós-graduação da PUC-RJ encontrada na ferramenta Protege.

É importante salientar que o resultado obtido na ontologia visa apresentar um modelo conceitual do UdI, portanto algumas entidades exibidas neste resultado podem não ter correspondência direta com o modelo de dados, ou o modelo de classes (ex: a entidade "SAU"), afinal este não é o objetivo do método, seu objetivo como apresentado anteriormente é auxiliar o engenheiro de requisitos a compreender melhor o UdI e desta forma facilitar a elicitação dos requisitos.

#### **5.3.2.4.Validação dos Modelos Construídos**

Os modelos construídos foram validados pelos usuários do UdI, e os "feedbacks" colhidos com as validações, foram utilizados para retroalimentar os modelos.

#### **5.3.3. Integrando o Conhecimento**

Nesta etapa realizamos os passos da preparação para o método de integração de conhecimento, executamos o método e fizemos o mapeamento das informações obtidas com o método e o documento padrão de requisitos do IEEE. Abaixo apresentamos os resultados.

#### **5.3.3.1. Preparação para o Método de Integração do Conhecimento**

#### **Passo 1. Organizar Entradas para o método:**

- **1. A modelagem de processo do negócio**  Esta entrada foi apresentada anteriormente neste capitulo, quando apresentamos o resultado da modelagem de processo de negócio.
- **2. A ontologia da linguagem utilizada na modelagem de processo**  Esta entrada foi modelada na ferramenta Protege. Esta ontologia foi utilizada como referência para o entendimento da linguagem utilizada no modelo de processo do UdI. A ontologia completa encontra-se na

ferramenta Protege. Abaixo apresentamos um exemplo desta modelagem no Protege:

| $\equiv$ Forms<br>$\bullet$ Instances<br>Classes<br>Slots<br><b>A</b> Queries                   |                       |             |                                                                                                    |  |  |  |  |
|-------------------------------------------------------------------------------------------------|-----------------------|-------------|----------------------------------------------------------------------------------------------------|--|--|--|--|
| <b>CLASS EDITOR</b><br><b>CLASS BROWSER</b>                                                     |                       |             |                                                                                                    |  |  |  |  |
| For Project: Ontologia linguagem<br>For Class: Atividade Macro<br>(instance of :STANDARD-CLASS) |                       |             |                                                                                                    |  |  |  |  |
| $\mathcal{L} \mathcal{A}$<br>$\bullet$ X $\bullet$<br><b>Class Hierarchy</b>                    | Name                  |             | Documentation                                                                                                    |  |  |  |  |
| <b>O</b> :THING                                                                                 | Atividade Macro       |             | São atividade de maior nivel hierarquico, no<br>processo que são executadas por funções e<br>podem ser detalhadas em niveis mais baixos<br>da hierarquia |  |  |  |  |
| SYSTEM-CLASS                                                                                    |                       |             |                                                                                                    |  |  |  |  |
| Processo                                                                                        | Role                  |             |                                                                                                    |  |  |  |  |
| Atividade Macro                                                                                 | Concrete <sup>®</sup> |             |                                                                                                    |  |  |  |  |
| Atividade Detalhada                                                                             |                       |             |                                                                                                    |  |  |  |  |
| <b>Tabelas Auxiliares</b>                                                                       | <b>Template Slots</b> |             |                                                                                                    |  |  |  |  |
| Artefatos                                                                                       | Name                  | Cardinality | Type                                                                                                    |  |  |  |  |
| Função                                                                                          | descrição             | single      | String                                                                                                    |  |  |  |  |
| Politicas                                                                                       | e parte de            | single      | Class with superclass Processo                                                                                                    |  |  |  |  |
| Metodo/Tecnica                                                                                  | ferramenta            | single      | String                                                                                                    |  |  |  |  |
| Conceito                                                                                        | $\blacksquare$ metodo | single      | String                                                                                                    |  |  |  |  |
| Verificação                                                                                     | $\Box$ nome           | single      | String                                                                                                    |  |  |  |  |
| Medição                                                                                         | nome artefato entrada | single      | String                                                                                                    |  |  |  |  |
| Treinamento                                                                                     | nome artefato saida   | single      | String                                                                                                    |  |  |  |  |
| Formulário                                                                                      | nome_responsavel      | single      | String                                                                                                    |  |  |  |  |
| Ferramenta                                                                                      | notação               | single      | String                                                                                                    |  |  |  |  |
|                                                                                                 | pos-condiçao          | single      | String                                                                                                    |  |  |  |  |
|                                                                                                 | pre-condição          | single      | String                                                                                                    |  |  |  |  |
|                                                                                                 | predecessor           | single      | String                                                                                                    |  |  |  |  |
|                                                                                                 | restrição             | single      | String                                                                                                    |  |  |  |  |
|                                                                                                 |                       |             |                                                                                                    |  |  |  |  |
|                                                                                                 |                       |             |                                                                                                    |  |  |  |  |
| 88<br>٠                                                                                         |                       |             |                                                                                                    |  |  |  |  |
|                                                                                                 |                       |             |                                                                                                    |  |  |  |  |

Figura 31 - Ontologia da linguagem – Ferramenta Protege.

- **3. A ontologia do UdI da admissão na pós-graduação da PUC Rio**  Esta entrada foi apresentada anteriormente neste capítulo, quando apresentamos o resultado da construção da ontologia deste UdI.
- **4. Solicitação do cliente + necessidades**

Solicitação: Automatizar a admissão na pós-graduação.

Necessidades: facilitar a inscrição para os candidatos, principalmente os de outros estados; diminuição do trabalho manual da secretaria de pós-graduação.

## **Passo 2. Conhecer o UdI atual do Negócio:**

O engenheiro de requisitos deverá navegar pelas entradas 1, 2 e 3 do método, da seguinte maneira:

- 1. Compreensão da linguagem, na qual o processo está representado. Para tal, o engenheiro de requisitos deve:
	- 1.1. Conhecer a notação utilizada na linguagem de modelagem do processo.
	- 1.2. Conhecer o significado de cada notação. Estes significados devem ser encontrados na ontologia da linguagem.

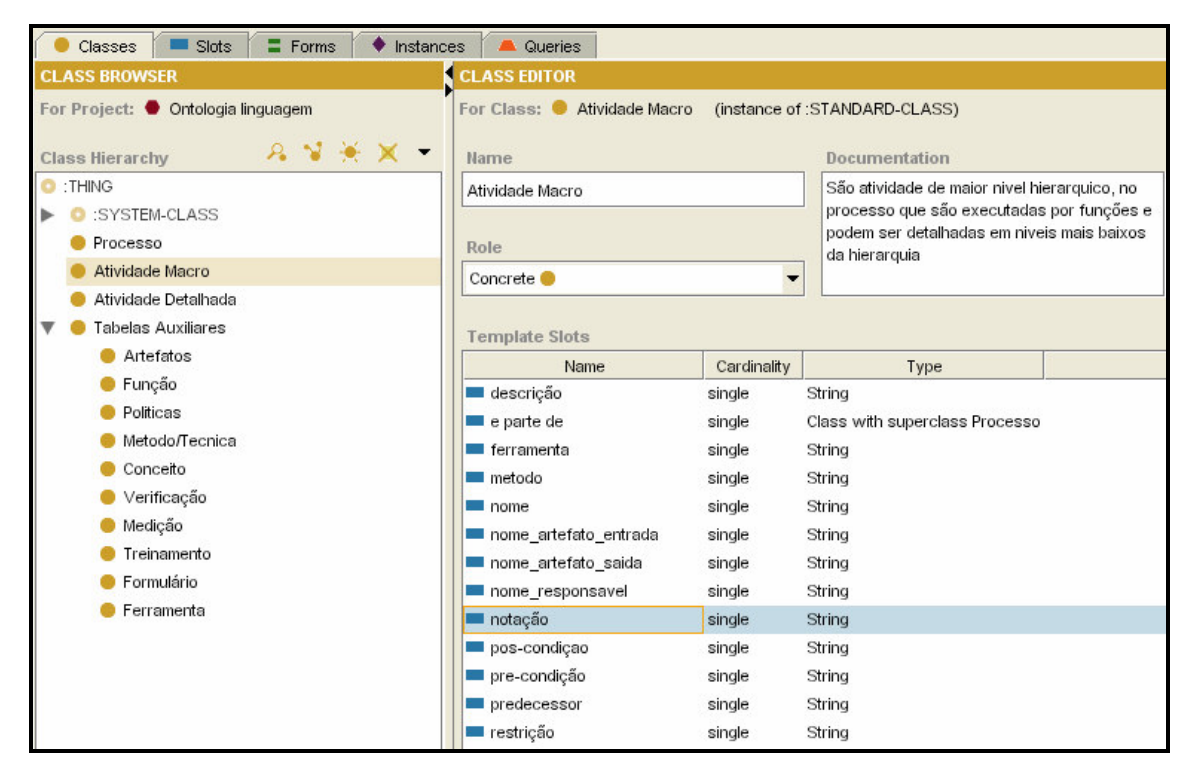

Figura 32 - Navegação pela ontologia da Linguagem – Ferramenta Protege.

2. Compreensão do processo atual do negócio. Para tal, o engenheiro de requisitos deve:

2.1. Conhecer o processo de negócio. A especificação deste processo deve ser encontrada nos modelos do processo do negócio.

2.2. Conhecer o UdI do negócio. A especificação deste UdI deve ser encontrada na ontologia do UdI.

3. Compreensão inter-relacionada das entradas. Para realizar este passo, o engenheiro de requisitos deve navegar pelo modelo de processo e, à medida que for encontrando:

- Termos específicos do UdI do negócio: deve buscar na documentação das classes, na ontologia do UdI, seus significados.
- Notações próprias da linguagem: deve buscar na documentação das classes, na ontologia da linguagem, seus significados.

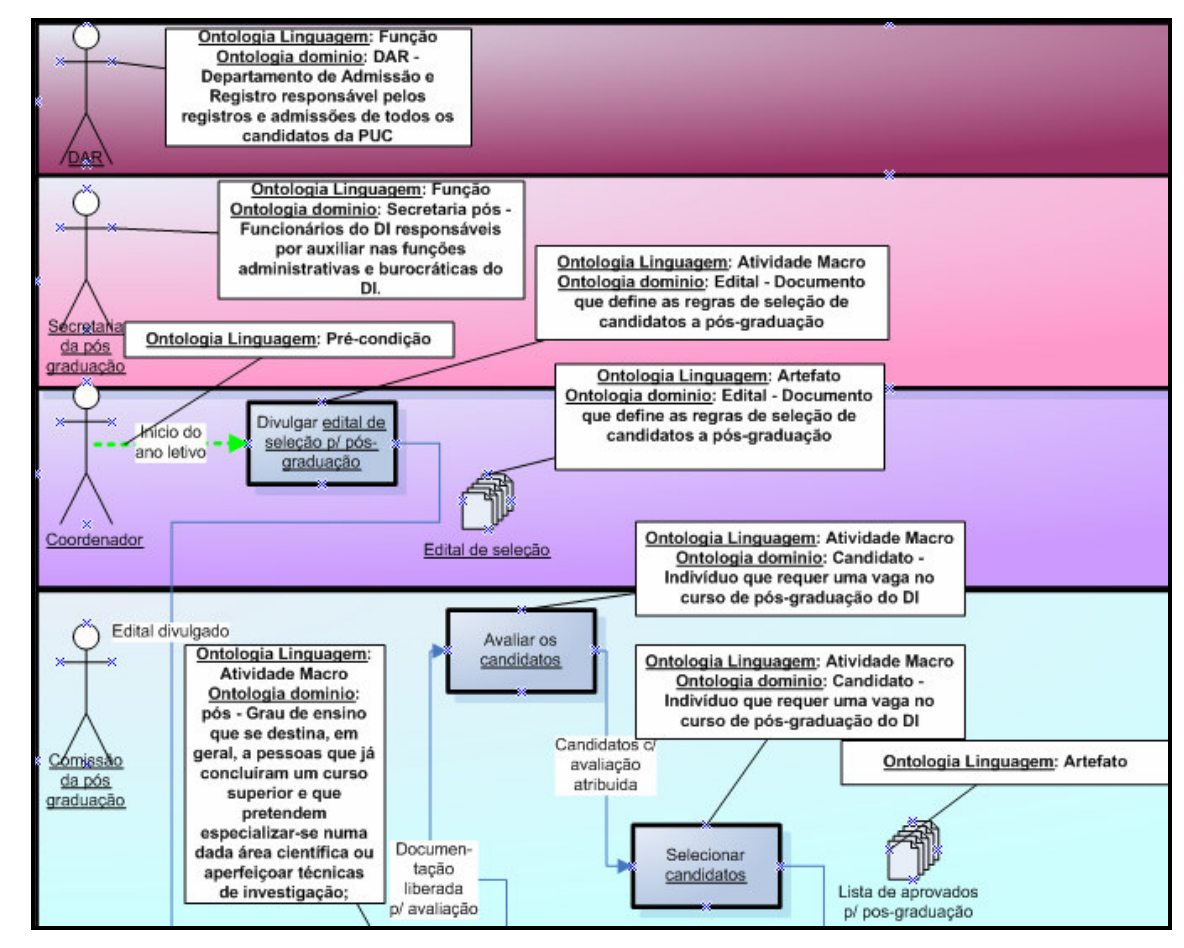

Figura 33 - Exemplo da Compreensão Inter-relacionada das Entradas.

## **Passo 3. Foco no processo que envolve a solicitação do usuário e o(s) processo(s) relacionado(s):**

- Processo de Admissão na pós-graduação. (Processo-foco)
- Processo de Matrícula de novos alunos.
- Processo de Gerência de bolsas.

Os processos de matrícula de novos alunos e gerência de bolsas foram selecionados, pois estão relacionados ao processo de admissão na pósgraduação, conforme pode ser visto no mapeamento dos processos do negócio, no item construção do modelo de negócio.

#### **5.3.3.2. Método de Integração do Conhecimento**

Apresentaremos os resultados dos passos do método de integração do conhecimento no anexo 2. Utilizaremos uma estrutura tabular para apresentar o resultado, por considerar que a mesma permite uma melhor organização e visualização da integração das informações. Esta estrutura permite exibir mais claramente a rastreabilidade das informações, ou seja, permite guardar as "fontes" de cada uma das informações.

Organizamos a apresentação dos resultados do método da seguinte forma: Primeiro mostraremos a tabela gerada com a integração dos conhecimentos proposto no passo do método; em seguida, exibiremos algumas contribuições geradas pelo respectivo passo do método; e, por último, apresentaremos uma tabela onde demonstramos a rastreabilidade de cada informação integrada.

A tabela que mostra a rastreabilidade das informações tem o intuito de auxiliar o engenheiro a encontrar facilmente a "fonte" das informações que foram integradas. Nesta tabela mostramos cada uma das informações que foi integrada e sua respectiva "fonte", ou seja, onde encontramos a mesma, tanto na respectiva ferramenta, onde foi gerado o modelo, como na linguagem xml, na qual o modelo pode ser gerado por ambas as ferramentas.

#### **5.3.4. Exibindo o Conhecimento Integrado**

Apresentaremos abaixo uma cópia dos itens do documento padrão de requisitos do IEEE com as informações, geradas pelo método, mapeadas nos respectivos itens do documento, conforme tabela 3. Os itens que são "preenchidos" pelos resultados do método estão com seu título destacado.

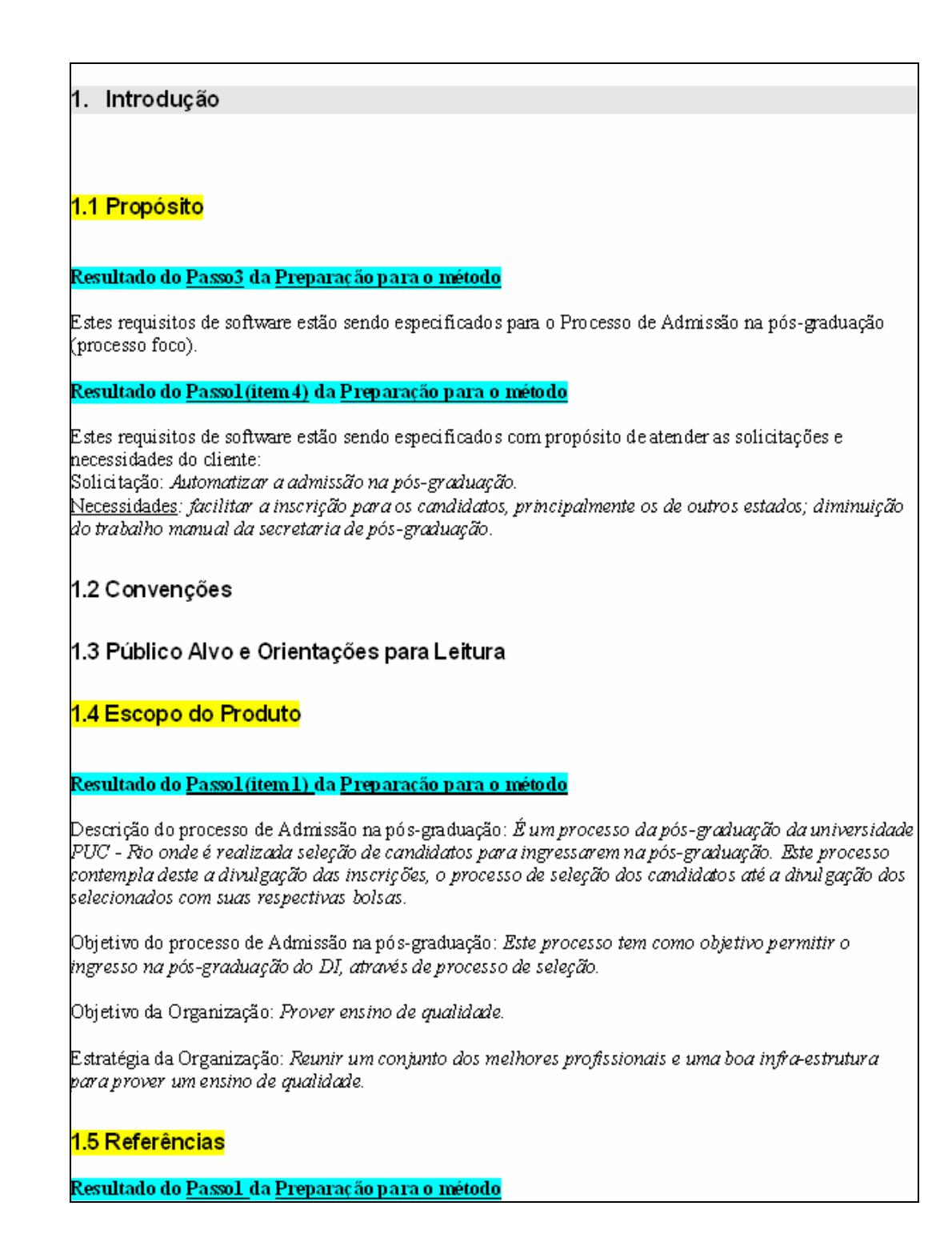

#### 1. Descrição Geral

#### 2.1 Perspectiva do Produto

#### 2.2 Funções do Produto

#### Resultado do Passol do Método

Atividades que poderão gerar os requisitos (provenientes da analise das atividades aderentes aos objetivos do processo de admissão na pós-graduação):

- 1. Divulgar edital de seleção para pós-graduação
- 2. Realizar inscrição para pós-graduação.
- 3. Avaliar os candidatos.
- 4. Selecionar candidatos.
- 
- 1.<br>15. Confirmar vaga.<br>16. Verificar confirmação de vaga do candidato aprovado.<br>1. Re-atribuir bolsas.
- 
- 8. Informar candidatos aprovados atribuição bolsa
- 9. Enviar lista de candidatos com confirmação de vaga para DAR
- 10. Informar ao SAU do aluno.

#### 2.3 Classes de Usuários e Características

#### Resultado do <u>Passo2</u> do Método

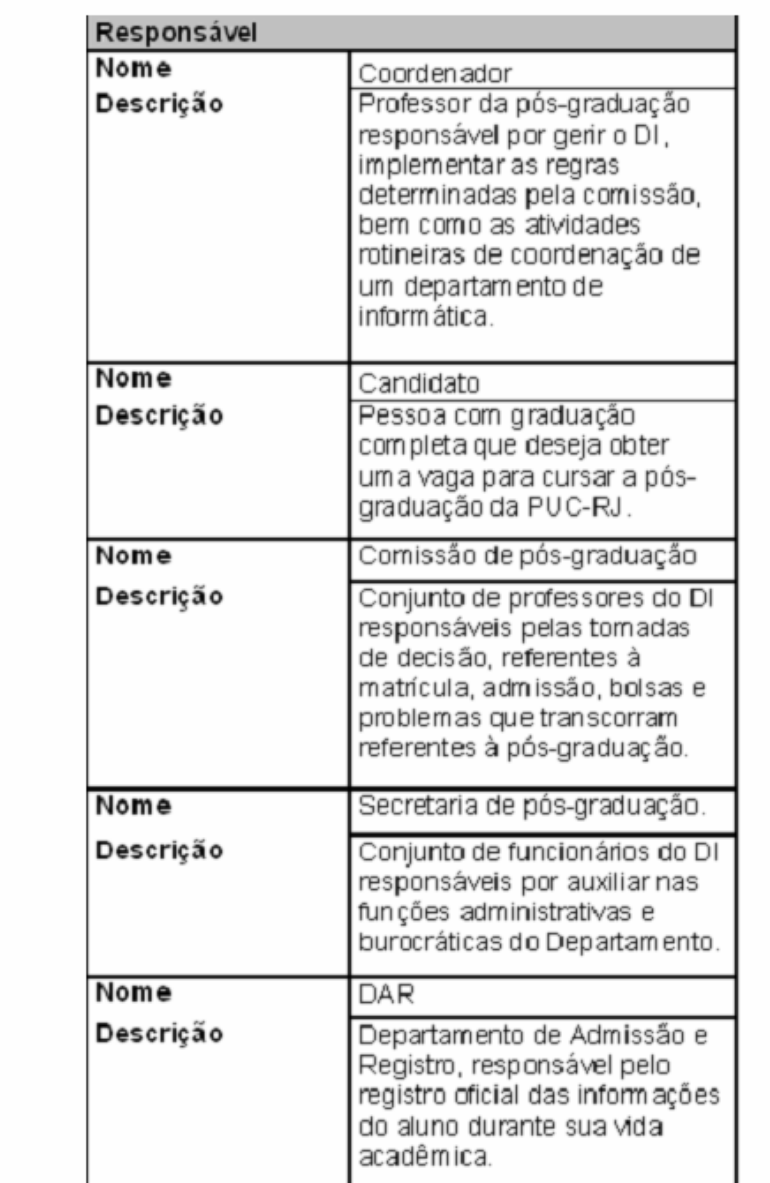

# 2.4 Ambiente Operacional

2.5 Restrições de Projeto e Implementação

2.6 Premissas e Dependências

Resultado do <u>Passo3</u> da <u>Preparação para o método</u>

Processo Foco: Admissão na pós-graduação<br>Processo Felacionados: Processo de Matricula de novos alunos e Processo de Gerencia do bolsas

Resultado do Passol.1 do Método

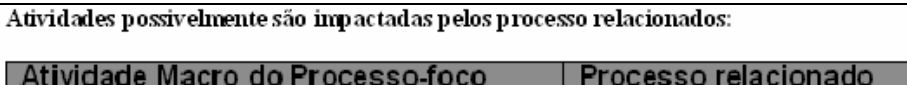

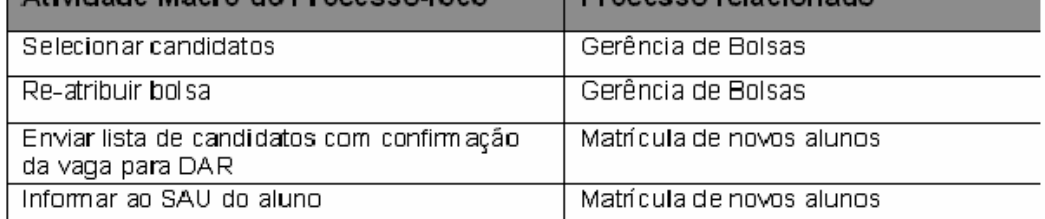

#### Resultado do Passo4 do Método

Possíveis impactos:

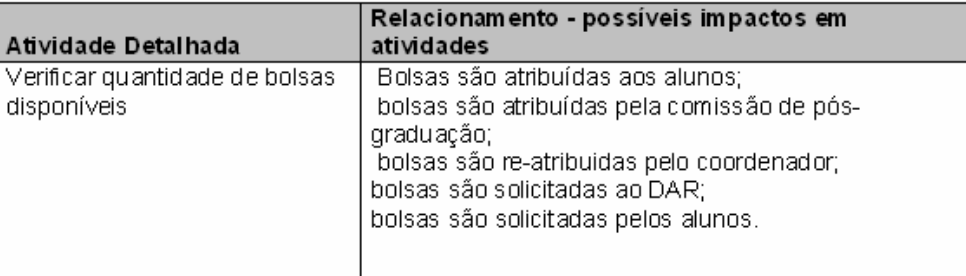

- 1. Requisitos de Interface Externa
- 3.1 Interfaces do Usuário
- 3.2 Interfaces de Hardware
- 3.3 Interfaces com outros Sistemas
- Resultado do Passo 7 do Método
- 3.4 Interfaces de Comunicação
- 2. Funcionalidades do Sistema
- 4.x Funcionalidade X
	- Resultado do Passo2 do Método

## Resultado do Passo3 do Método

4.x.2 Seqüências de Estímulos e Respostas

Resultado do Passo3 do Método

4.x.3 Requisitos Funcionais

Resultado do Passo2 do Método

Resultado do Passo4 do Método

Possíveis atividades provenientes dos relacionamentos:

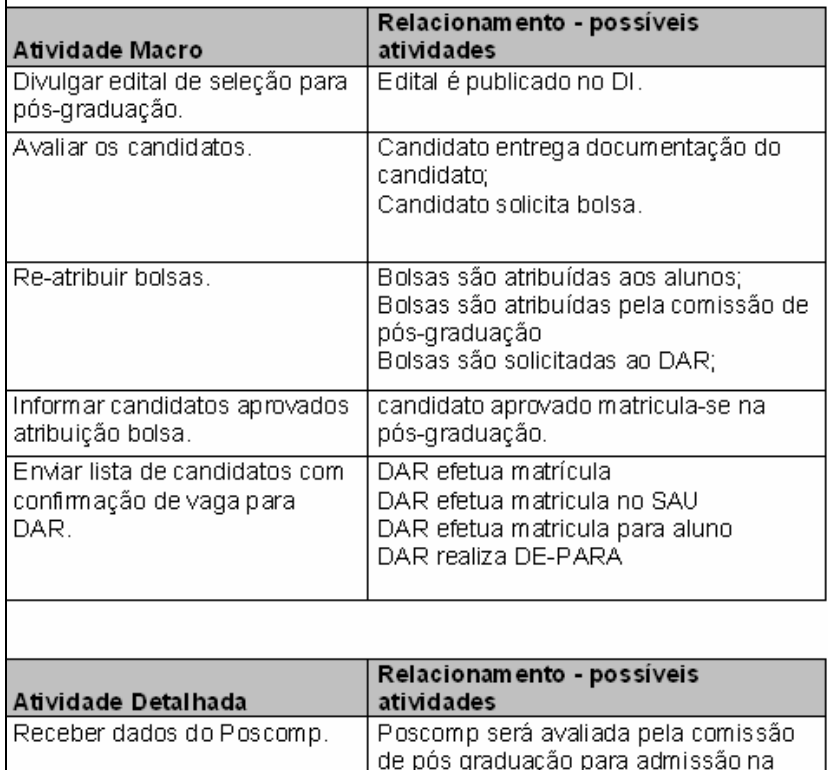

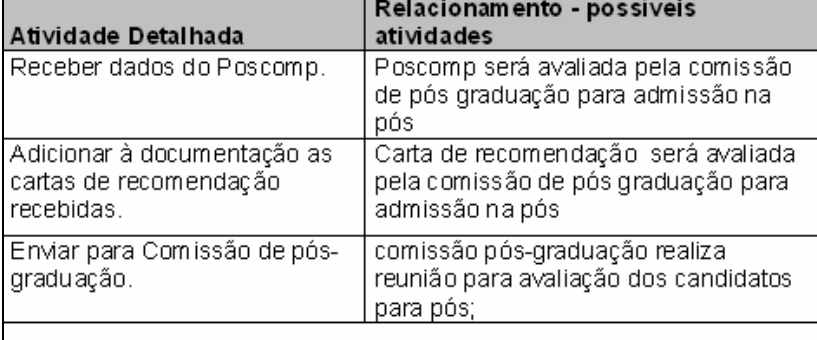

Restrições do negócio para os atividades :<br>Resultado do <u>Passo6</u> do <u>Método</u>

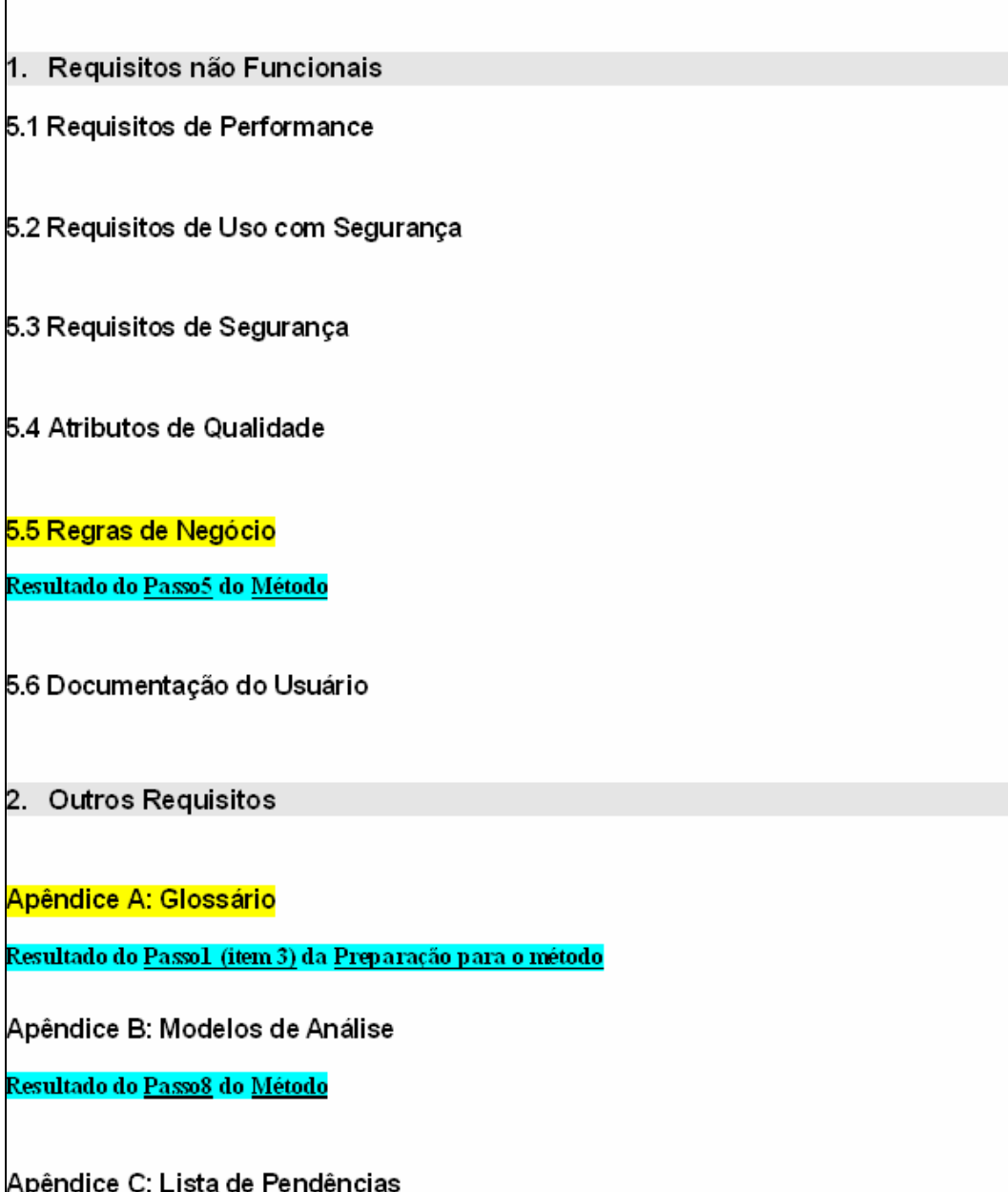

Figura 34 – Documento IEEE preenchidos com resultados do método.

## **5.3.5. Verificando os Modelos Gerados**

O resultado desta etapa foi obtido durante a execução dos passos do método proposto, ou seja, enquanto o método era aplicado, e percebíamos diferenças entre os modelos - informações que constavam em um dos modelos e não era mostrado no outro -, fazíamos as correções necessárias, ou seja, retroalimentávamos os modelos com estes feedbacks colhidos, para que ambos os modelos se tornassem cada vez mais consistentes entre si. Os modelos apresentados no estudo de caso já contemplam esta verificação.

## **5.3.6. Conclusão**

Neste capítulo, apresentamos um estudo de caso no qual mostramos a aplicação do método proposto nesta dissertação no ambiente real de uma organização. No próximo capítulo exibiremos as conclusões e lições aprendidas com este trabalho, bem como as contribuições esperadas e propostas para trabalhos futuros.